# Hobby-Eberly Telescope Site Status Report $^\ast$ McDonald Observatory, University of Texas at Austin

2020-10-19 10:21:35 to 2020-10-20 12:00:01 UTC

## Contents

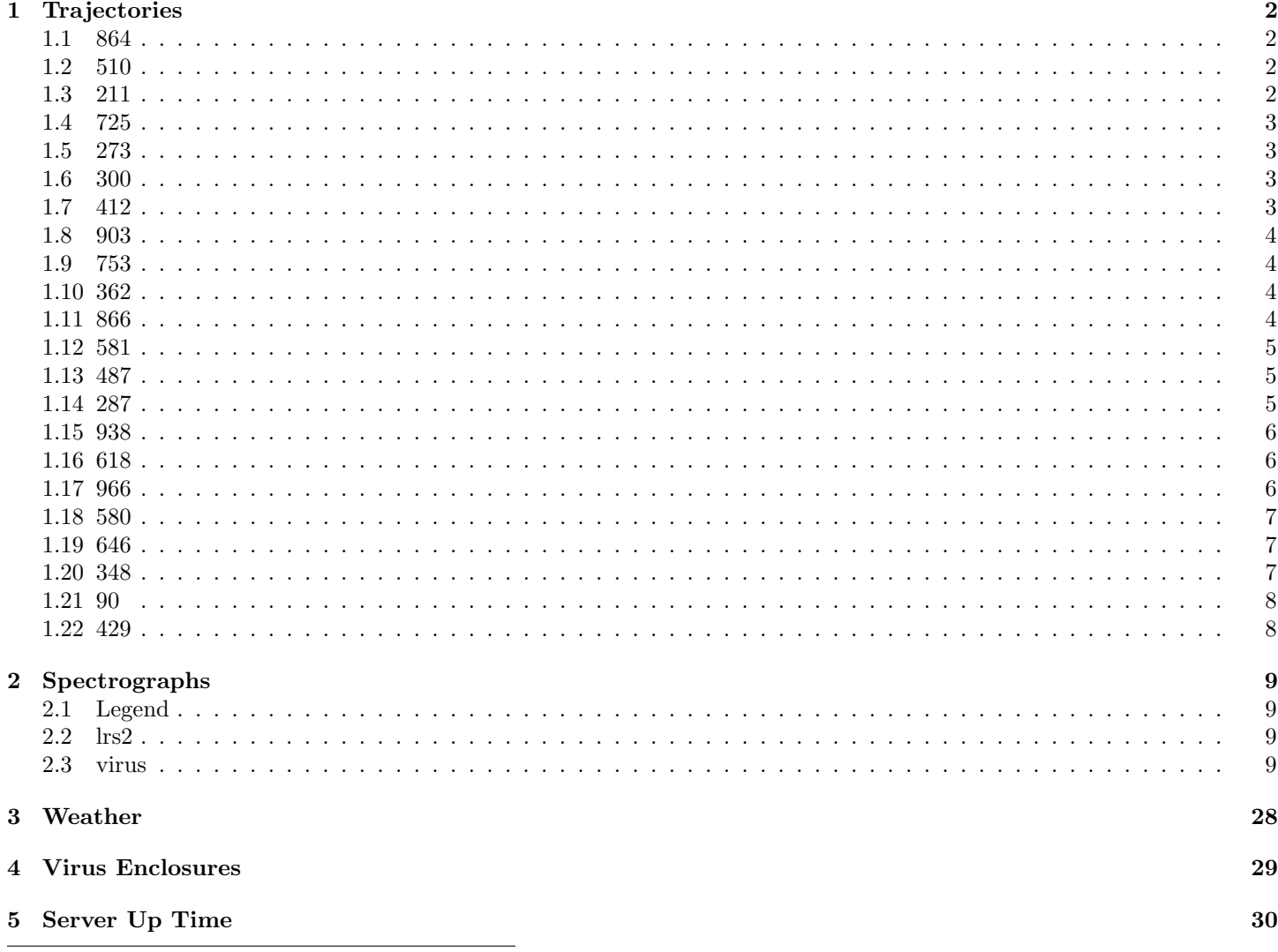

\*This report has been automatically generated. Id: status\_report.py 11785 2020-07-03 20:09:14Z fowler

### <span id="page-1-0"></span>1 Trajectories

The trajectory times and probe behaviour are shown. The probe plots show the various probe positions and currents during the trajectory. The Carriage is shown on the top plot while the Arm is shown on the botton plot. Encoder positions are shown in blue on the left hand vertical axis and the Current is shown in red on the right hand vertical axis. Probe data are plotted from the gonext time to the cancel time or stop time of the trajectory.

#### <span id="page-1-1"></span>1.1 864

Trajectory 864 for desired Azimuth 65.453 was loaded at 21:47:00.89. The go next command was sent at 21:47:01.593 and took 120.926 seconds to complete. The trajectory was cancelled at 21:53:15.92. The trajectory was stopped at 21:53:21.53 with the message "Reached end of track.".

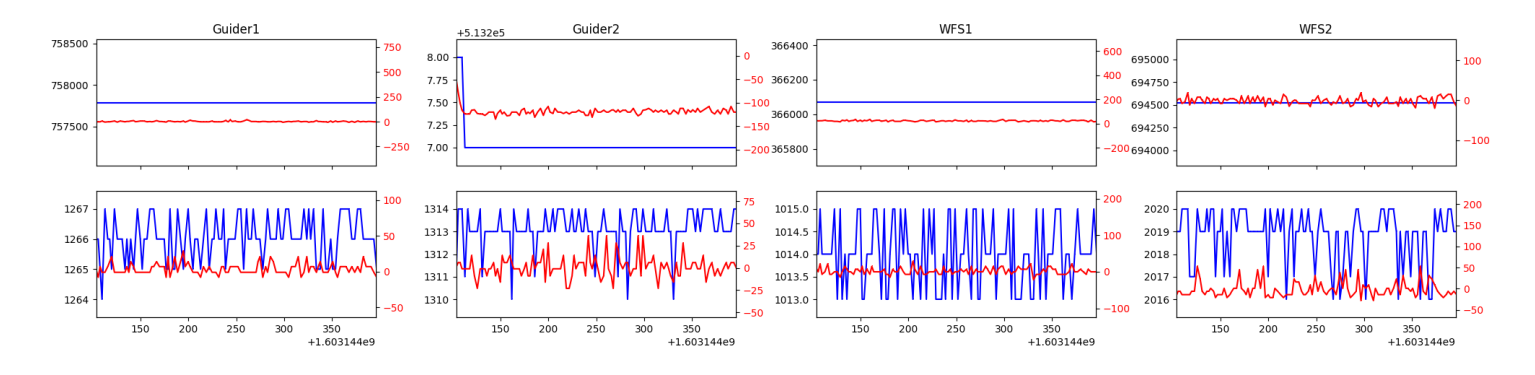

#### <span id="page-1-2"></span>1.2 510

Trajectory 510 for desired Azimuth 177.689553 was loaded at 21:54:49.17. The go next command was sent at 21:54:49.176 and took 53.997 seconds to complete. The trajectory was cancelled at 21:56:16.27. The trajectory was stopped at 21:56:21.96 with the message "Reached end of track.".

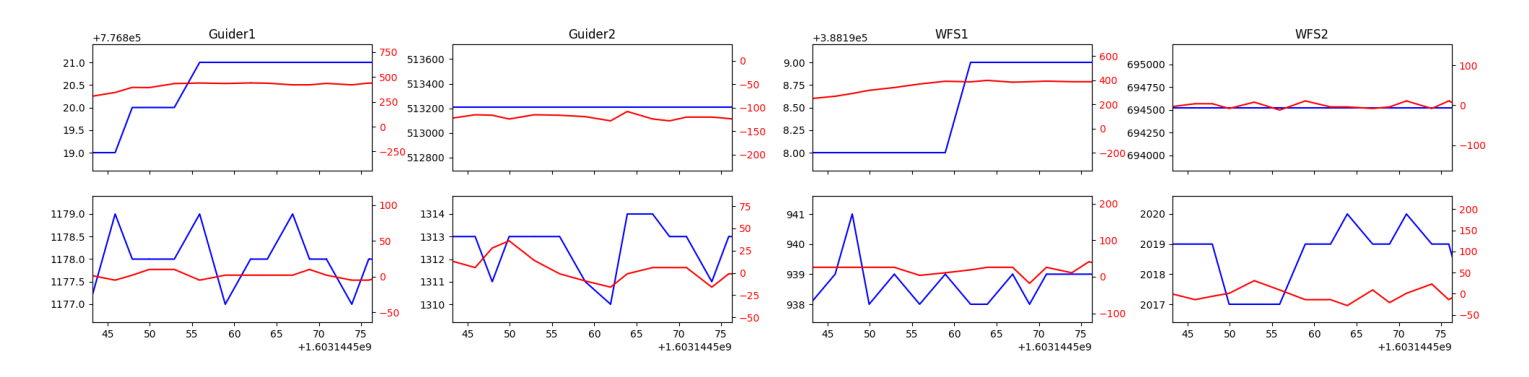

#### <span id="page-1-3"></span>1.3 211

Trajectory 211 for desired Azimuth 109.429454 was loaded at 01:31:38.63. The go next command was sent at 01:31:45.635 and took 124.554 seconds to complete. The setup took 175.67 seconds at an actual azimuth of 109.431554 The trajectory was cancelled at 02:32:55.06. The trajectory was stopped at 02:32:59.30 with the message "Reached end of track.".

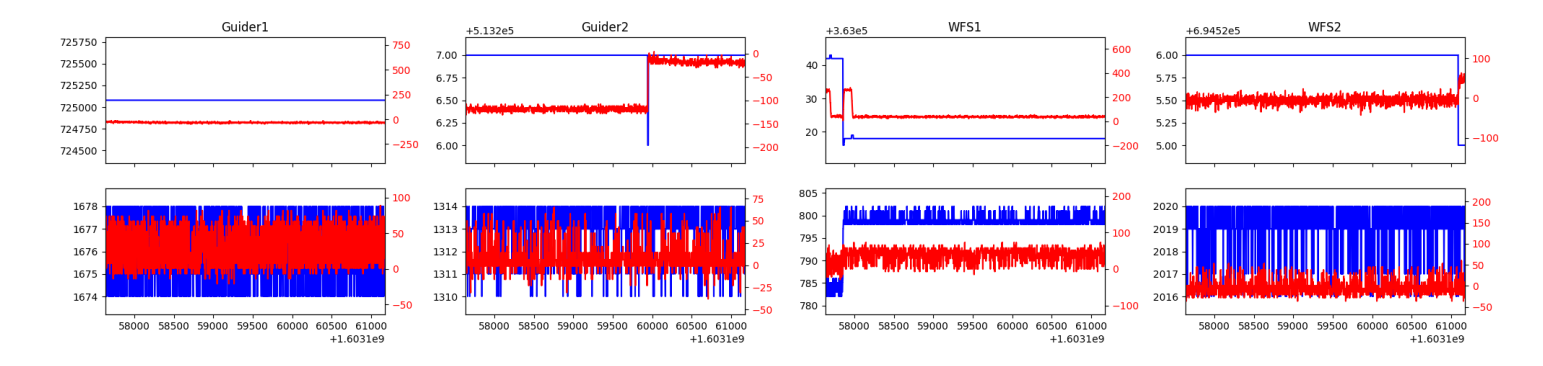

#### <span id="page-2-0"></span>1.4 725

Trajectory 725 for desired Azimuth 310.205876 was loaded at 02:33:01.23. The go next command was sent at 02:33:08.353 and took 167.869 seconds to complete. The setup took 143.71 seconds at an actual azimuth of 310.209506 The trajectory was cancelled at 02:56:18.24. The trajectory was stopped at 02:56:23.85 with the message "Reached end of track.".

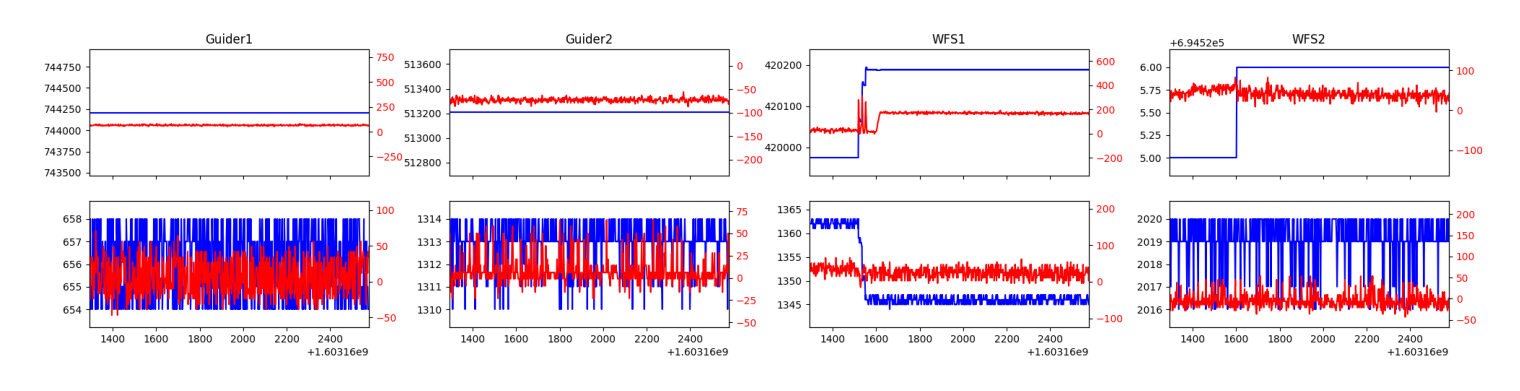

#### <span id="page-2-1"></span>1.5 273

Trajectory 273 for desired Azimuth 78.572712 was loaded at 02:56:25.84. The go next command was sent at 02:56:35.946 and took 144.449 seconds to complete. The setup took 200.10 seconds at an actual azimuth of 78.574168 The trajectory was cancelled at 03:05:06.70. The trajectory was stopped at 03:05:11.97 with the message "Reached end of track.".

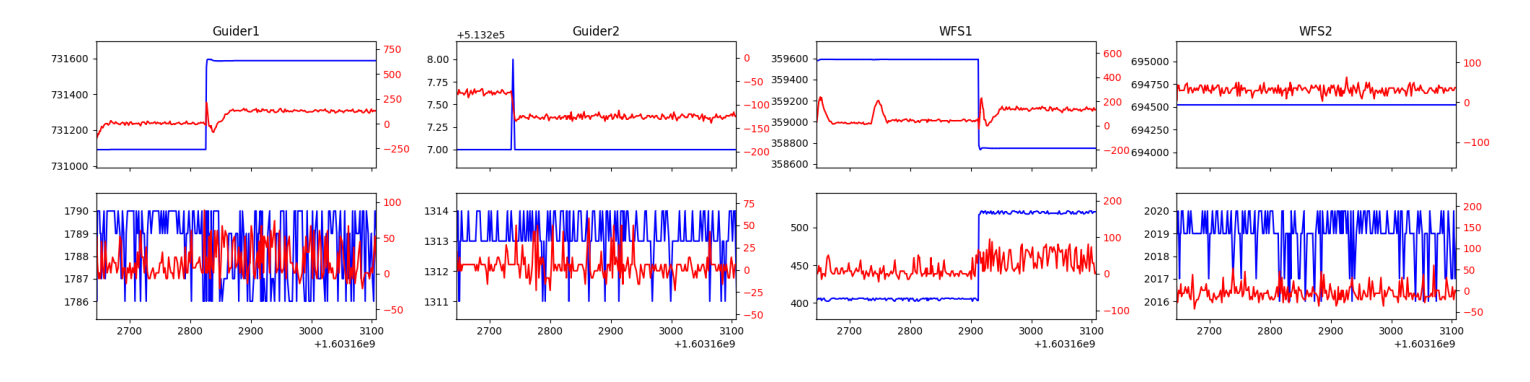

#### <span id="page-2-2"></span>1.6 300

Trajectory 300 for desired Azimuth 297.485806 was loaded at 03:05:13.79. The go next command was sent at 03:05:20.796 and took 152.837 seconds to complete. The setup took 157.34 seconds at an actual azimuth of 297.490858 The trajectory was stopped at 04:27:48.98 with the message "Reached end of track.".

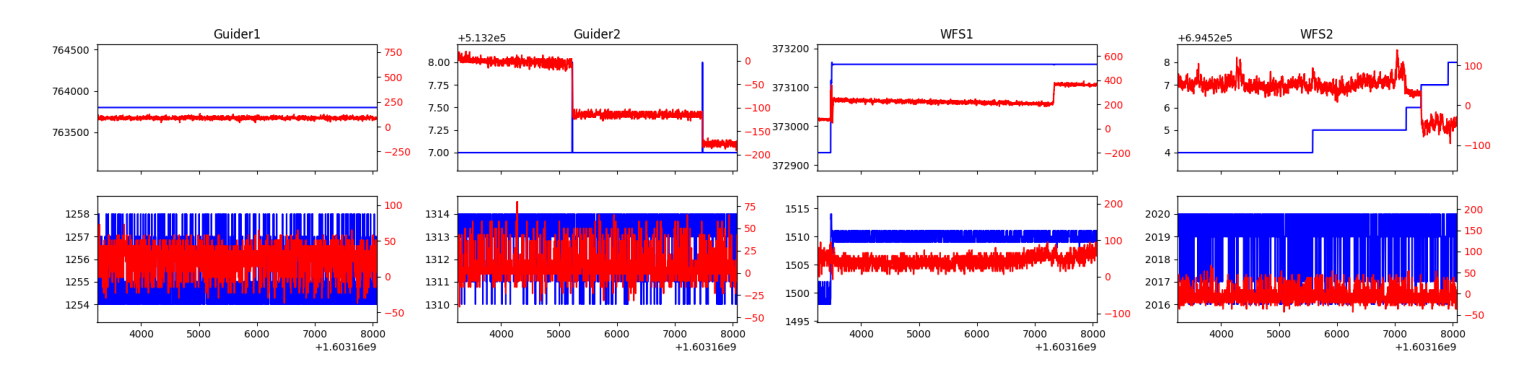

#### <span id="page-2-3"></span>1.7 412

Trajectory 412 for desired Azimuth 151.584447 was loaded at 04:39:02.73. The go next command was sent at 04:39:09.763 and took 158.234 seconds to complete. The trajectory was cancelled at 05:11:59.19. The trajectory was stopped at 05:12:04.77 with the message "Reached end of track.".

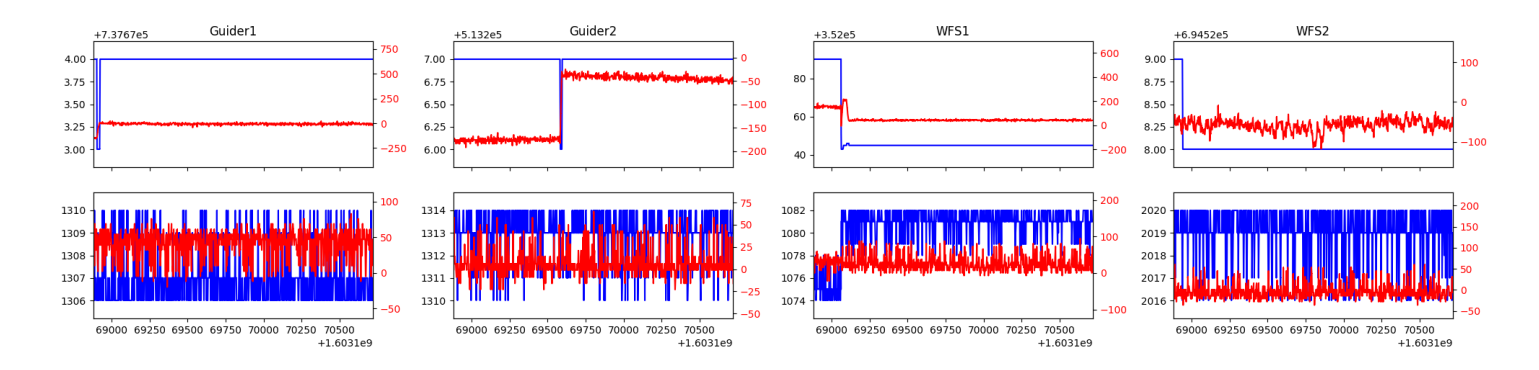

#### <span id="page-3-0"></span>1.8 903

Trajectory 903 for desired Azimuth 144.5576 was loaded at 05:12:05.11. The go next command was sent at 05:12:07.509 and took 123.812 seconds to complete. The setup took 130.12 seconds at an actual azimuth of 144.562942 The trajectory was cancelled at 05:55:57.81. The trajectory was stopped at 05:56:03.35 with the message "Reached end of track.".

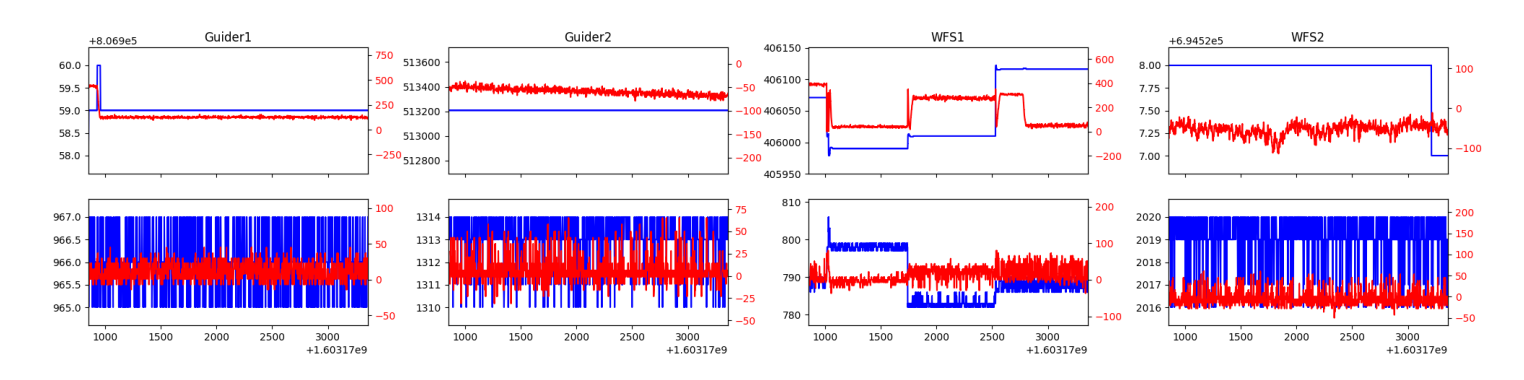

#### <span id="page-3-1"></span>1.9 753

Trajectory 753 for desired Azimuth 144.5629 was loaded at 05:56:03.69. The go next command was sent at 05:56:06.020 and took 90.145 seconds to complete. The setup took 50.88 seconds at an actual azimuth of 144.562942 The trajectory was cancelled at 06:23:00.72. The trajectory was stopped at 06:23:05.99 with the message "Reached end of track.".

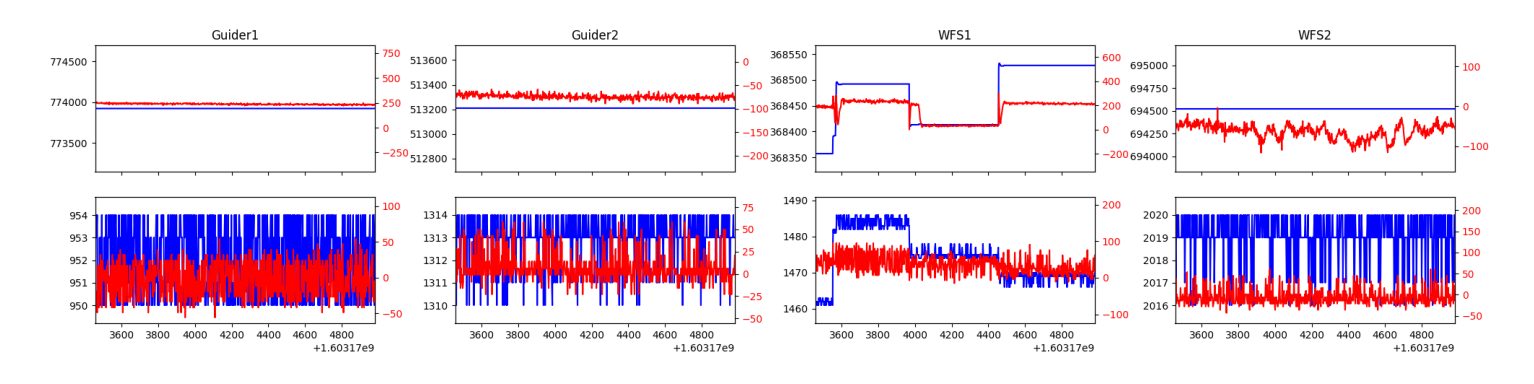

#### <span id="page-3-2"></span>1.10 362

Trajectory 362 for desired Azimuth 207.3257 was loaded at 06:23:06.35. The go next command was sent at 06:23:08.380. But no ready time was found. The trajectory was cancelled at 06:47:08.84. The trajectory was stopped at 06:47:14.24 with the message "Reached end of track.".

#### <span id="page-3-3"></span>1.11 866

Trajectory 866 for desired Azimuth 180 was loaded at 06:47:15.98. The go next command was sent at 06:47:23.006 and took 136.601 seconds to complete. The setup took 92.07 seconds at an actual azimuth of 180.005416 The trajectory was cancelled at 06:52:08.04. The trajectory was stopped at 06:52:13.27 with the message "Reached end of track.".

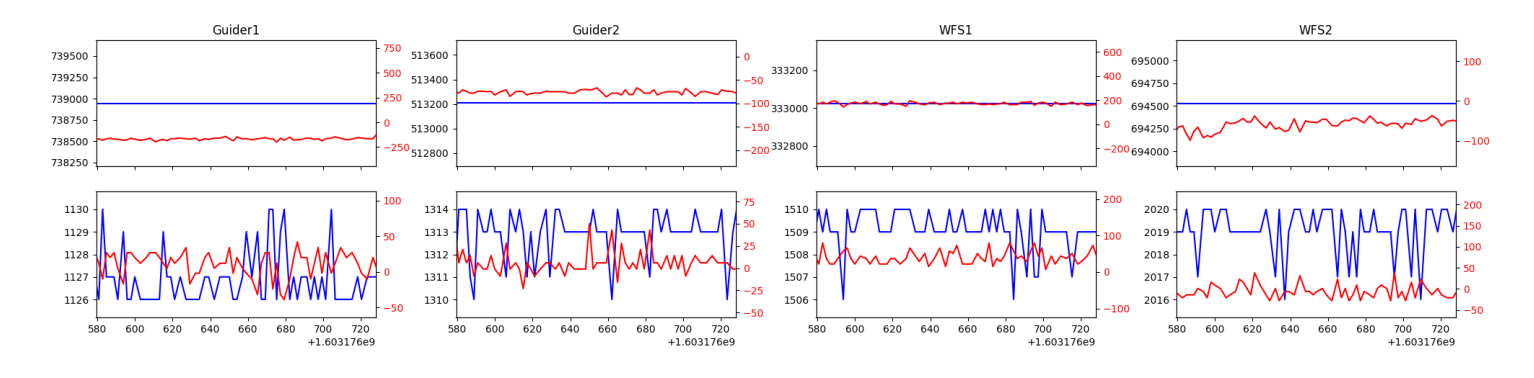

#### <span id="page-4-0"></span>1.12 581

Trajectory 581 for desired Azimuth 215.4424 was loaded at 06:52:13.59. The go next command was sent at 06:52:15.662 and took 85.293 seconds to complete. The trajectory was cancelled at 07:00:26.91. The trajectory was stopped at 07:00:32.53 with the message "Reached end of track.".

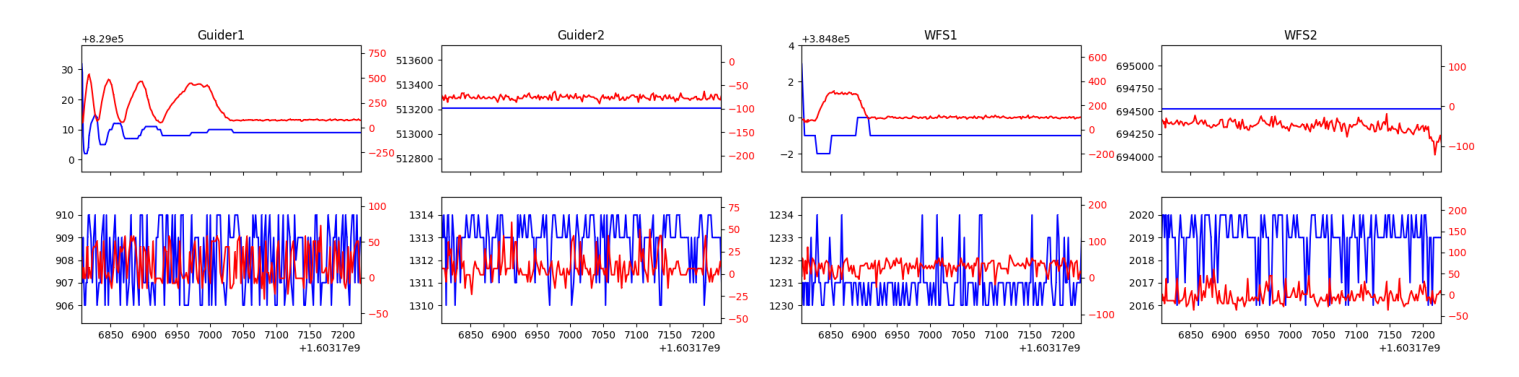

#### <span id="page-4-1"></span>1.13 487

Trajectory 487 for desired Azimuth 180 was loaded at 07:00:34.24. The go next command was sent at 07:00:41.251 and took 83.133 seconds to complete. The setup took 231.33 seconds at an actual azimuth of 180.005316 The trajectory was cancelled at 07:27:53.02. The trajectory was stopped at 07:27:58.45 with the message "Reached end of track.".

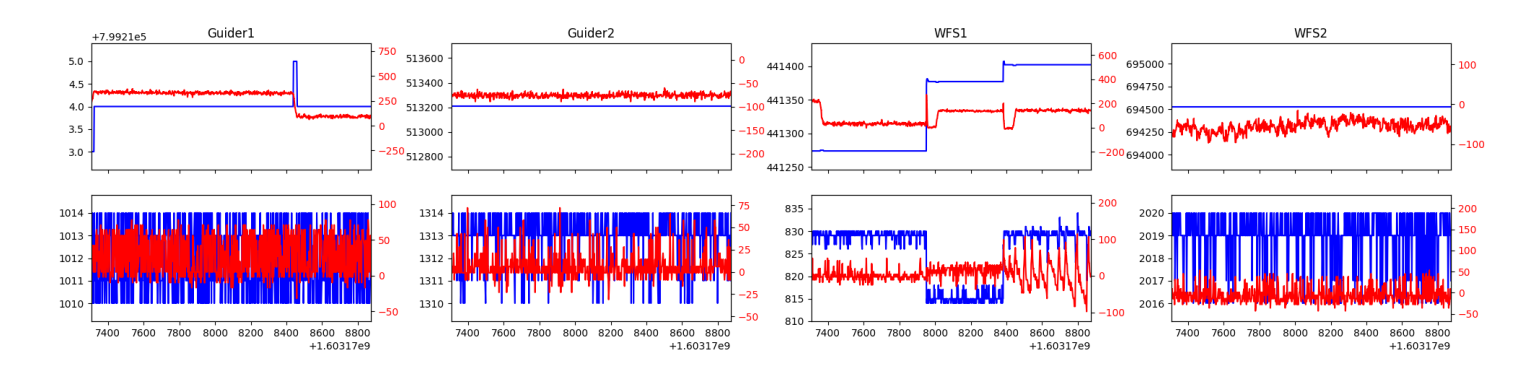

#### <span id="page-4-2"></span>1.14 287

Trajectory 287 for desired Azimuth 215.9299 was loaded at 07:27:58.76. The go next command was sent at 07:28:00.986 and took 115.081 seconds to complete. The setup took 66.31 seconds at an actual azimuth of 215.931423 The trajectory was cancelled at 08:01:35.97. The trajectory was stopped at 08:01:41.43 with the message "Reached end of track.".

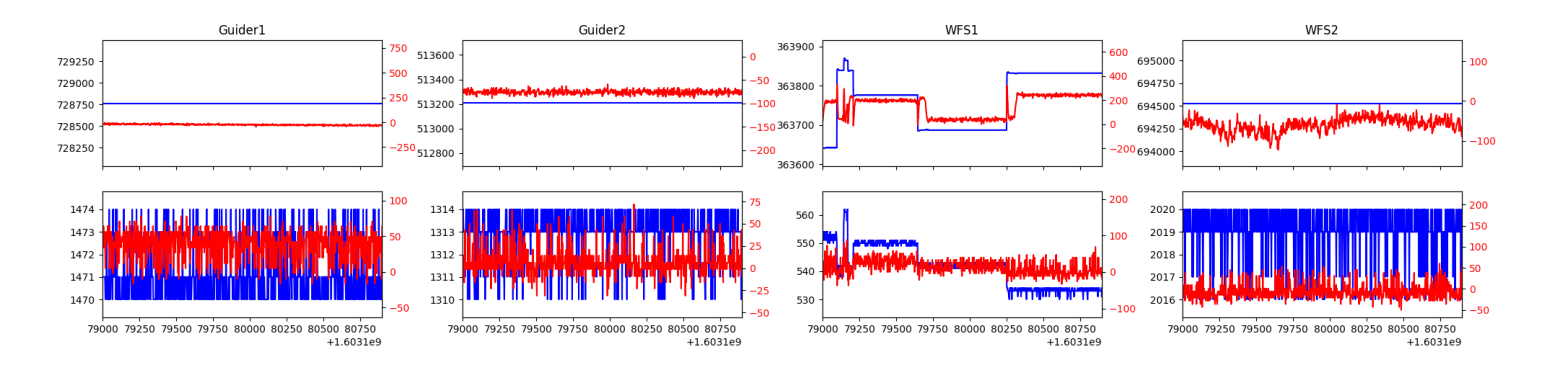

#### <span id="page-5-0"></span>1.15 938

Trajectory 938 for desired Azimuth 215.9315 was loaded at 08:01:41.74. The go next command was sent at 08:01:43.862 and took 88.976 seconds to complete. The setup took 95.05 seconds at an actual azimuth of 215.931523 The trajectory was cancelled at 08:29:22.71. The trajectory was stopped at 08:29:28.21 with the message "Reached end of track.".

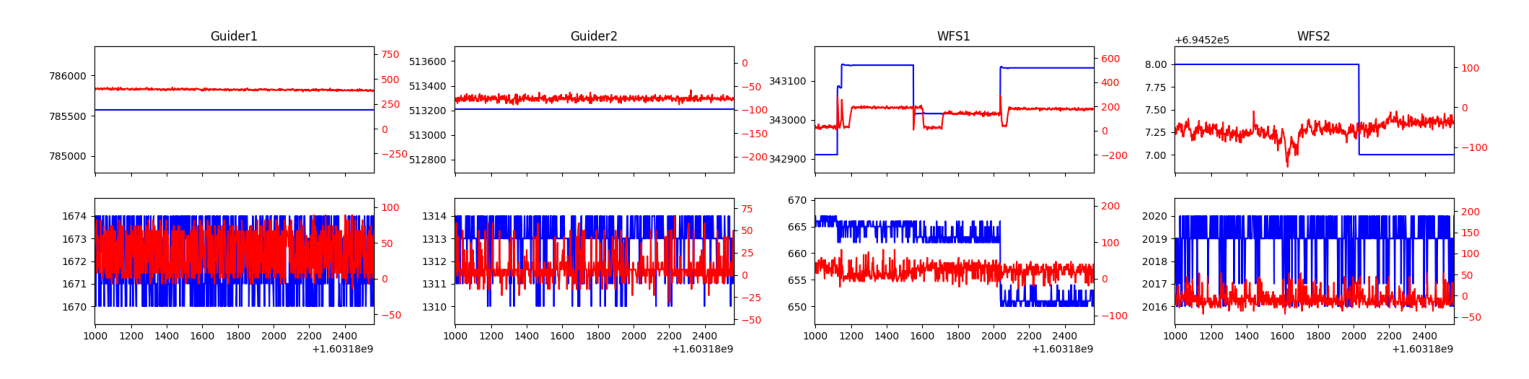

#### <span id="page-5-1"></span>1.16 618

Trajectory 618 for desired Azimuth 215.9314 was loaded at 08:29:28.52. The go next command was sent at 08:29:30.554 and took 79.216 seconds to complete. The setup took 69.34 seconds at an actual azimuth of 215.931423 The trajectory was cancelled at 08:58:22.43. The trajectory was stopped at 08:58:27.49 with the message "Reached end of track.".

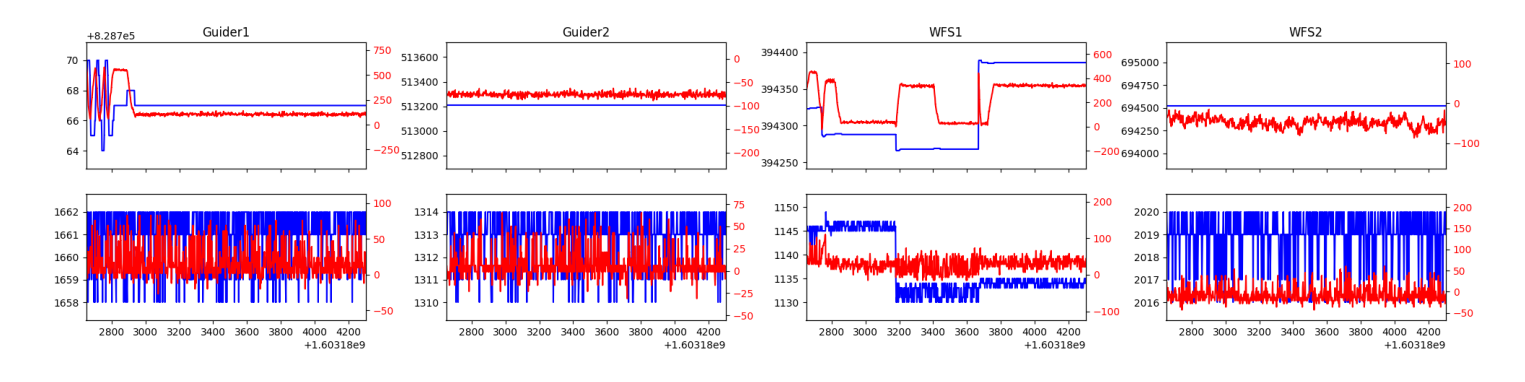

#### <span id="page-5-2"></span>1.17 966

Trajectory 966 for desired Azimuth 301.356239 was loaded at 08:58:29.44. The go next command was sent at 08:58:36.691 and took 107.738 seconds to complete. The setup took 122.14 seconds at an actual azimuth of 301.357083 The trajectory was cancelled at 09:42:25.91. The trajectory was stopped at 09:42:31.14 with the message "Reached end of track.".

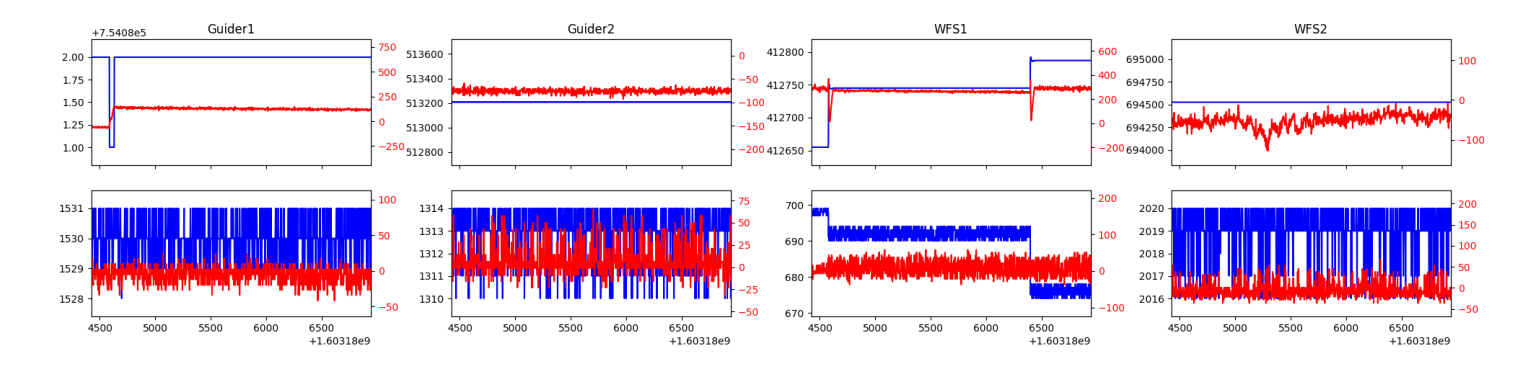

#### <span id="page-6-0"></span>1.18 580

Trajectory 580 for desired Azimuth 301.33763 was loaded at 09:42:33.04. The go next command was sent at 09:42:40.395 and took 96.076 seconds to complete. The setup took 123.06 seconds at an actual azimuth of 301.336762 The trajectory was cancelled at 10:50:24.67. The trajectory was stopped at 10:50:30.51 with the message "Reached end of track.".

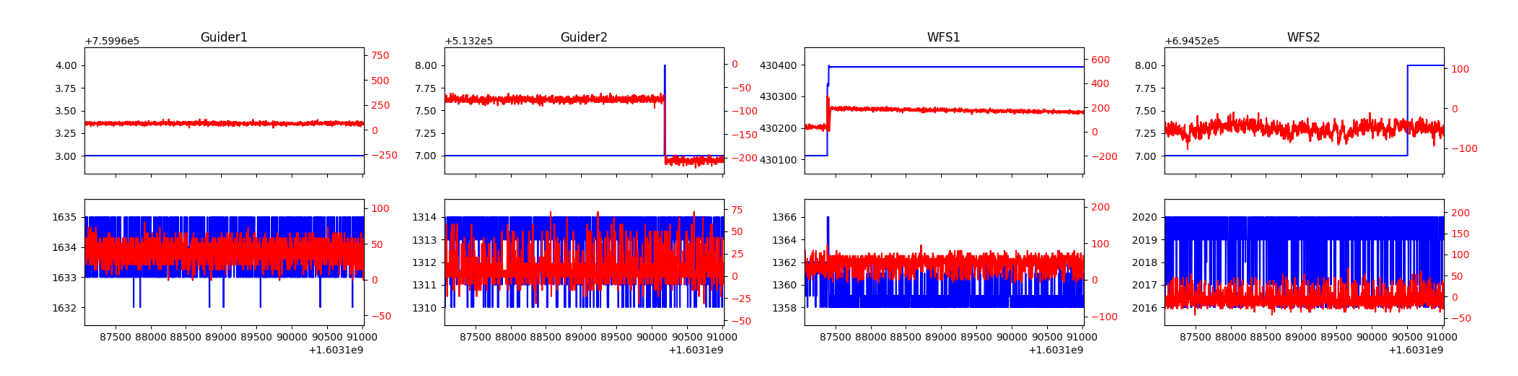

#### <span id="page-6-1"></span>1.19 646

Trajectory 646 for desired Azimuth 282.43239 was loaded at 10:50:32.33. The go next command was sent at 10:50:39.653 and took 155.909 seconds to complete. The trajectory was cancelled at 11:00:55.00. The trajectory was stopped at 11:01:00.28 with the message "Reached end of track.".

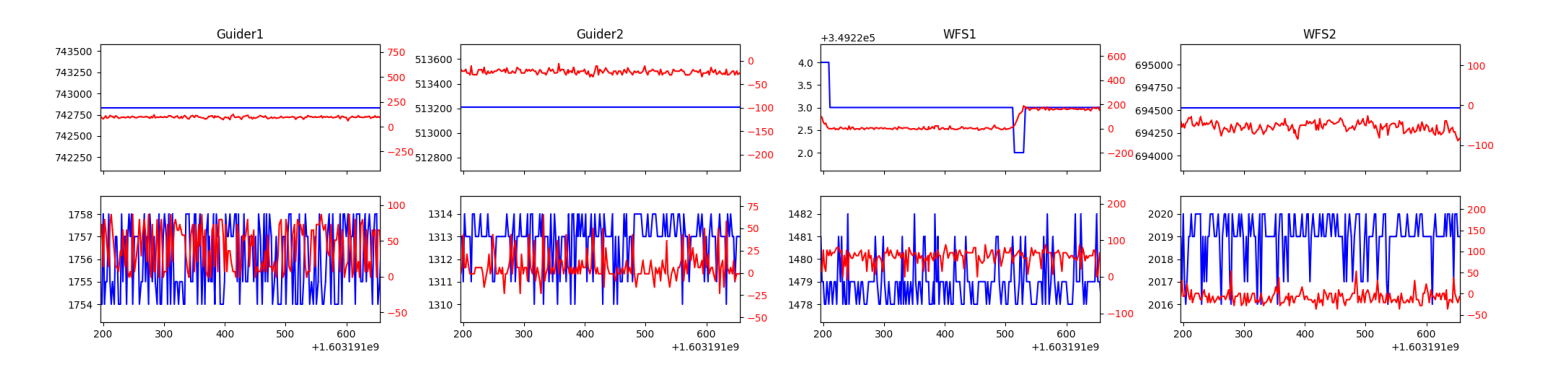

#### <span id="page-6-2"></span>1.20 348

Trajectory 348 for desired Azimuth 90.207304 was loaded at 11:01:02.09. The go next command was sent at 11:01:09.135 and took 173.397 seconds to complete. The setup took 701.58 seconds at an actual azimuth of 90.208476 The trajectory was cancelled at 11:25:19.44. The trajectory was stopped at 11:25:24.36 with the message "Reached end of track.".

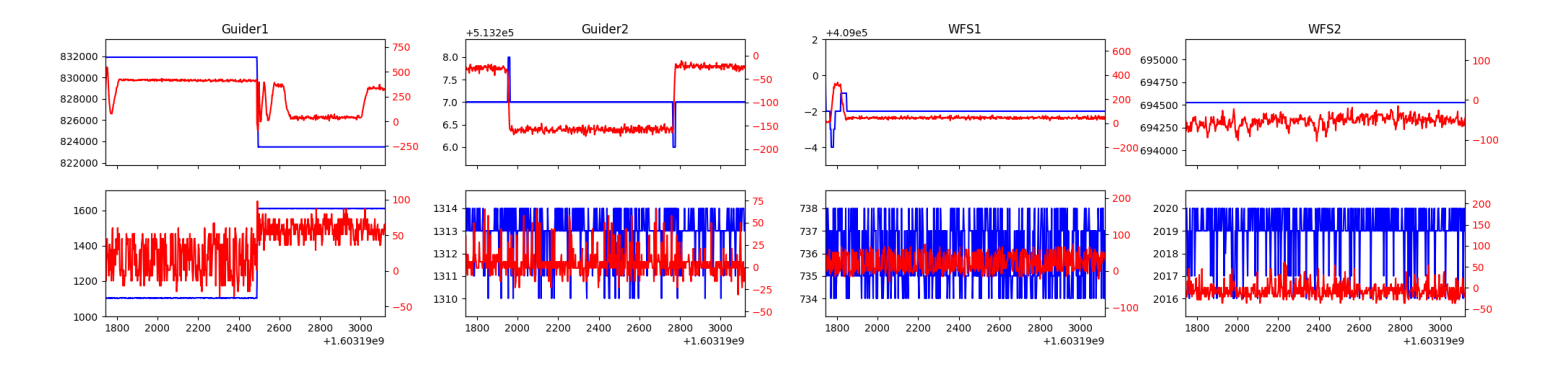

#### <span id="page-7-0"></span>1.21 90

Trajectory 90 for desired Azimuth 115.900418 was loaded at 11:25:26.11. The go next command was sent at 11:25:33.203 and took 97.569 seconds to complete. The setup took 152.31 seconds at an actual azimuth of 115.90304 The trajectory was cancelled at 11:46:51.16. The trajectory was stopped at 11:46:56.52 with the message "Reached end of track.".

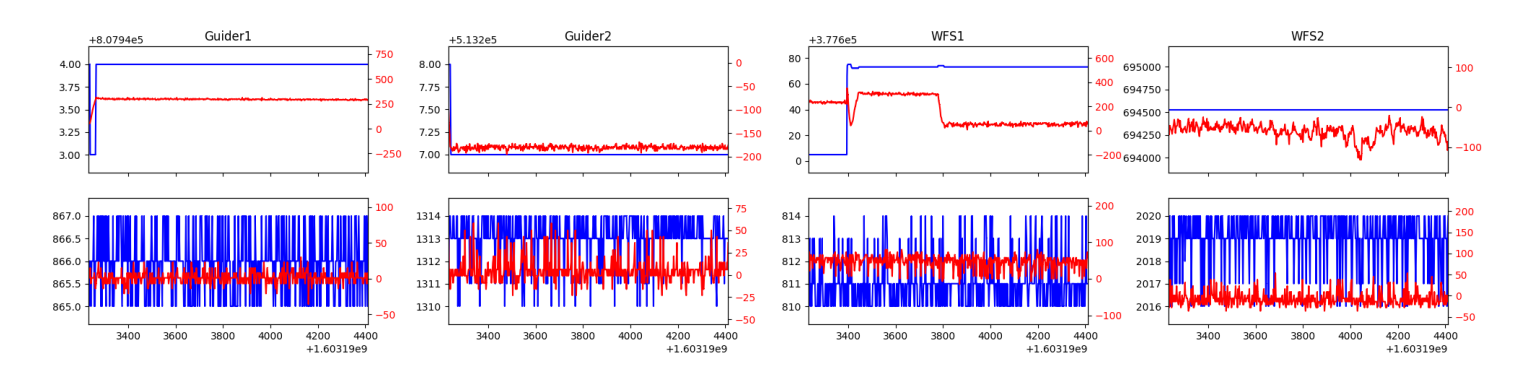

#### <span id="page-7-1"></span>1.22 429

Trajectory 429 for desired Azimuth 116.953075 was loaded at 11:46:58.27. The go next command was sent at 11:47:05.218 and took 74.501 seconds to complete. The setup took 132.32 seconds at an actual azimuth of 116.95531

## <span id="page-8-0"></span>2 Spectrographs

#### <span id="page-8-1"></span>2.1 Legend

For the Spectrograph Cryo plots the Black point are the cryo temperature reading and the Red points are the cryo pressure in Torr on a log scale with the scale on the right hand vertical axis.

For all Spectrograph Temperature plots, the Black points are the ccd temperature reading, the Green points are the ccd set point, and the Red points are the percentage heater power with the scale on the right hand vertical axis. The two straight Red lines are the 5% and 95% power levels for the heater.

### <span id="page-8-2"></span>2.2 lrs2

lrs2 uptime: 1263:48:58 (hh:mm:ss)

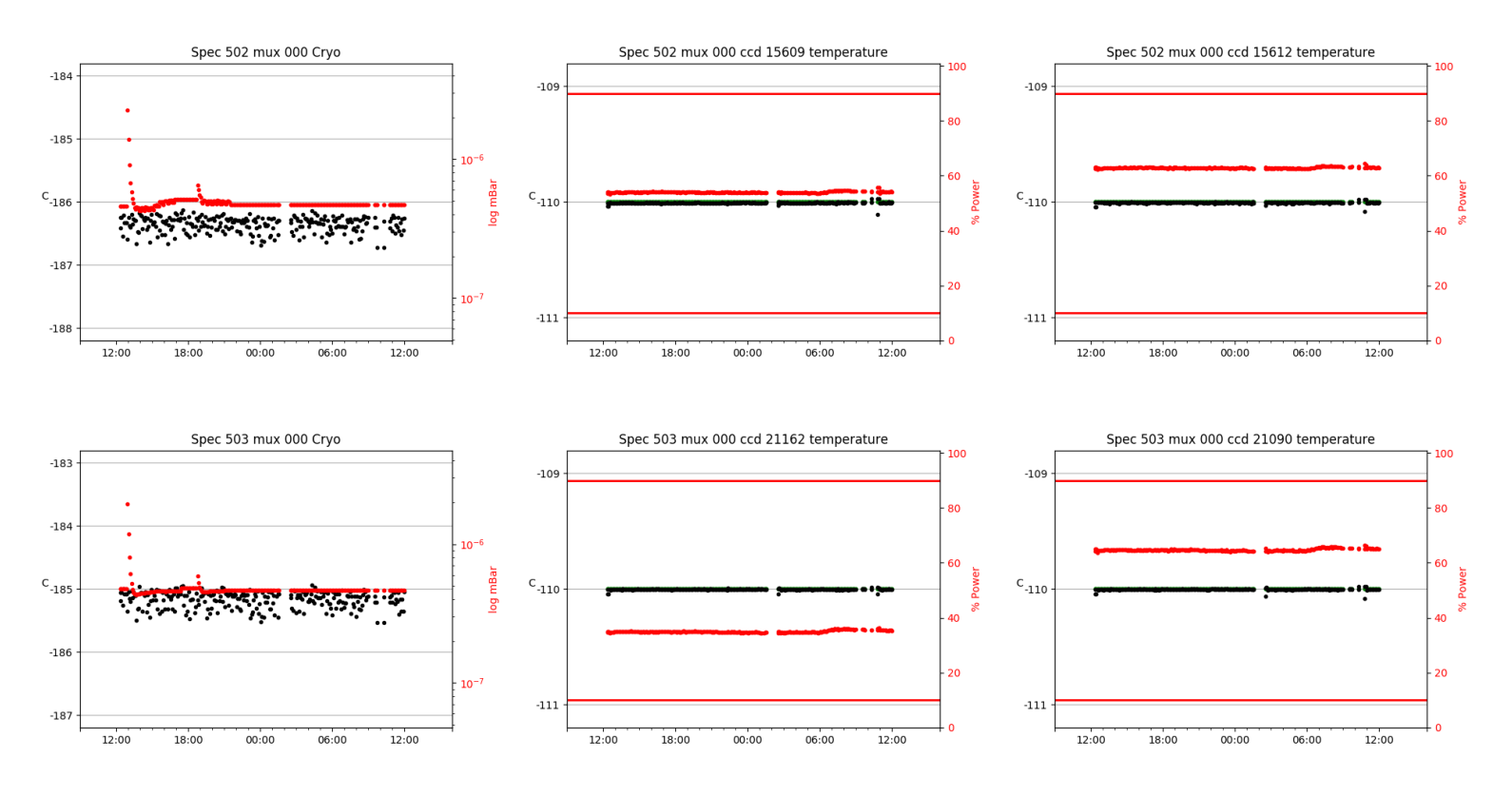

#### <span id="page-8-3"></span>2.3 virus

virus uptime: 0:07:39 (hh:mm:ss)

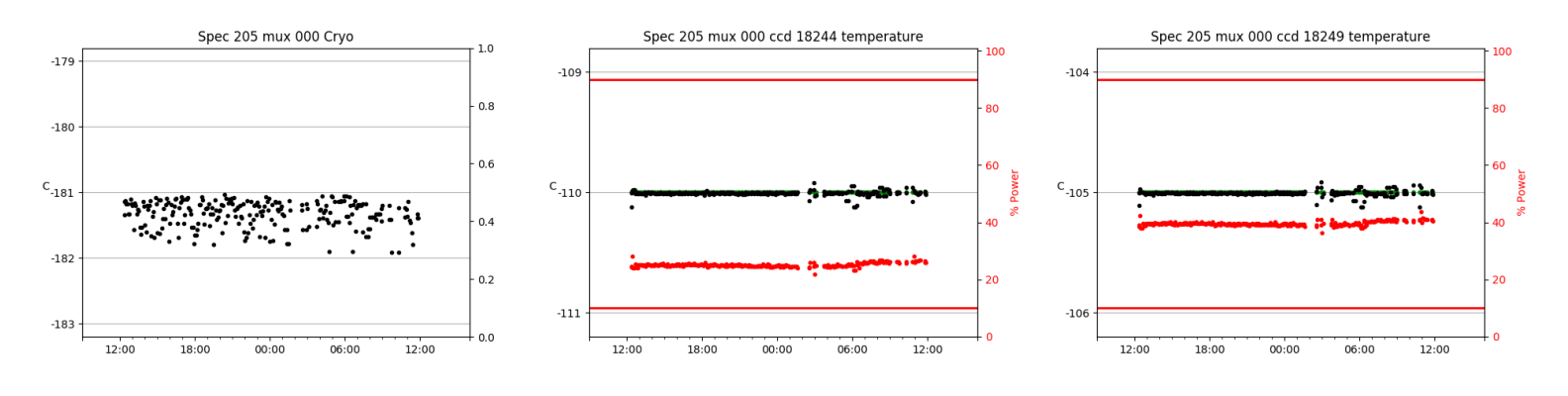

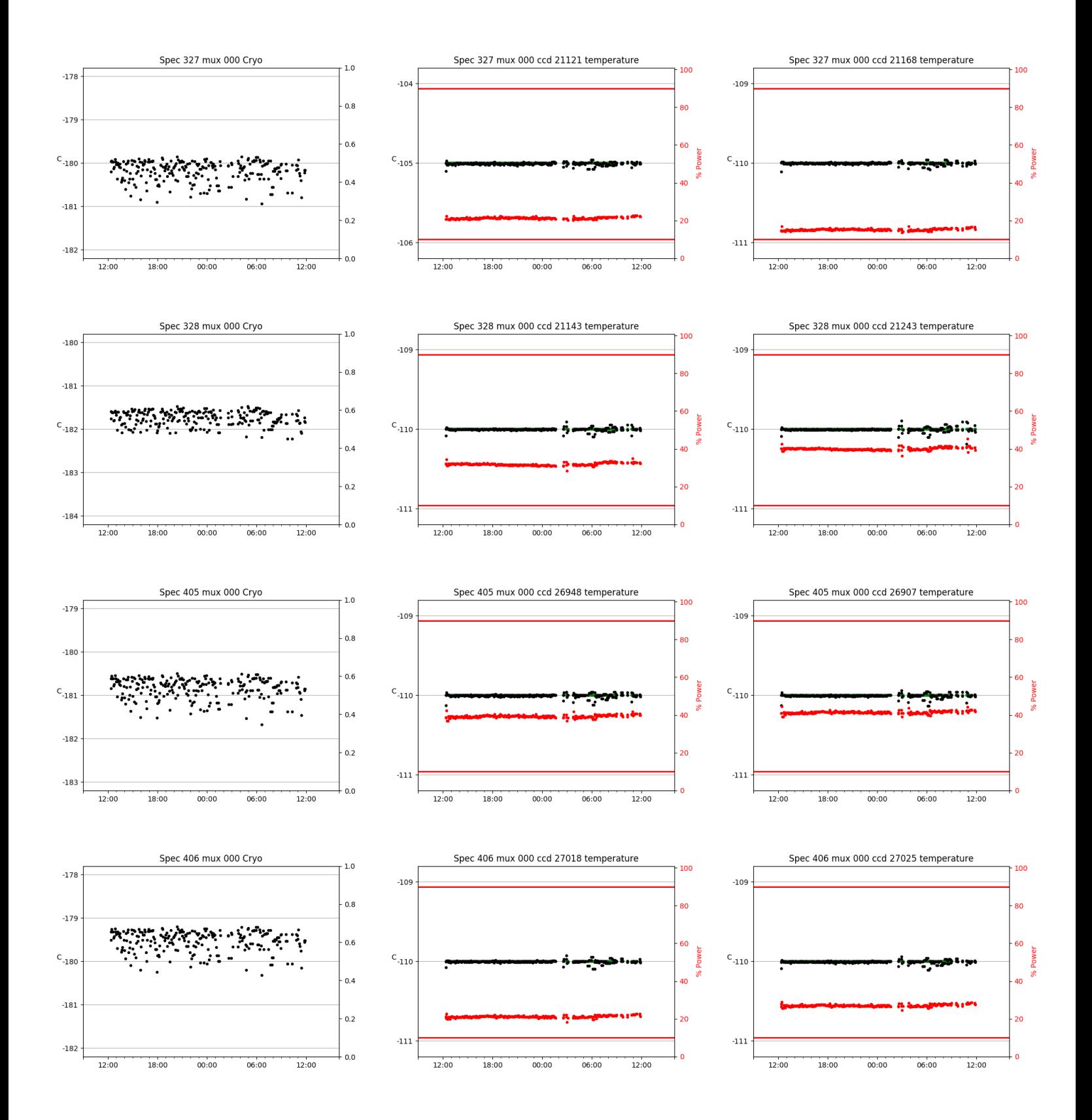

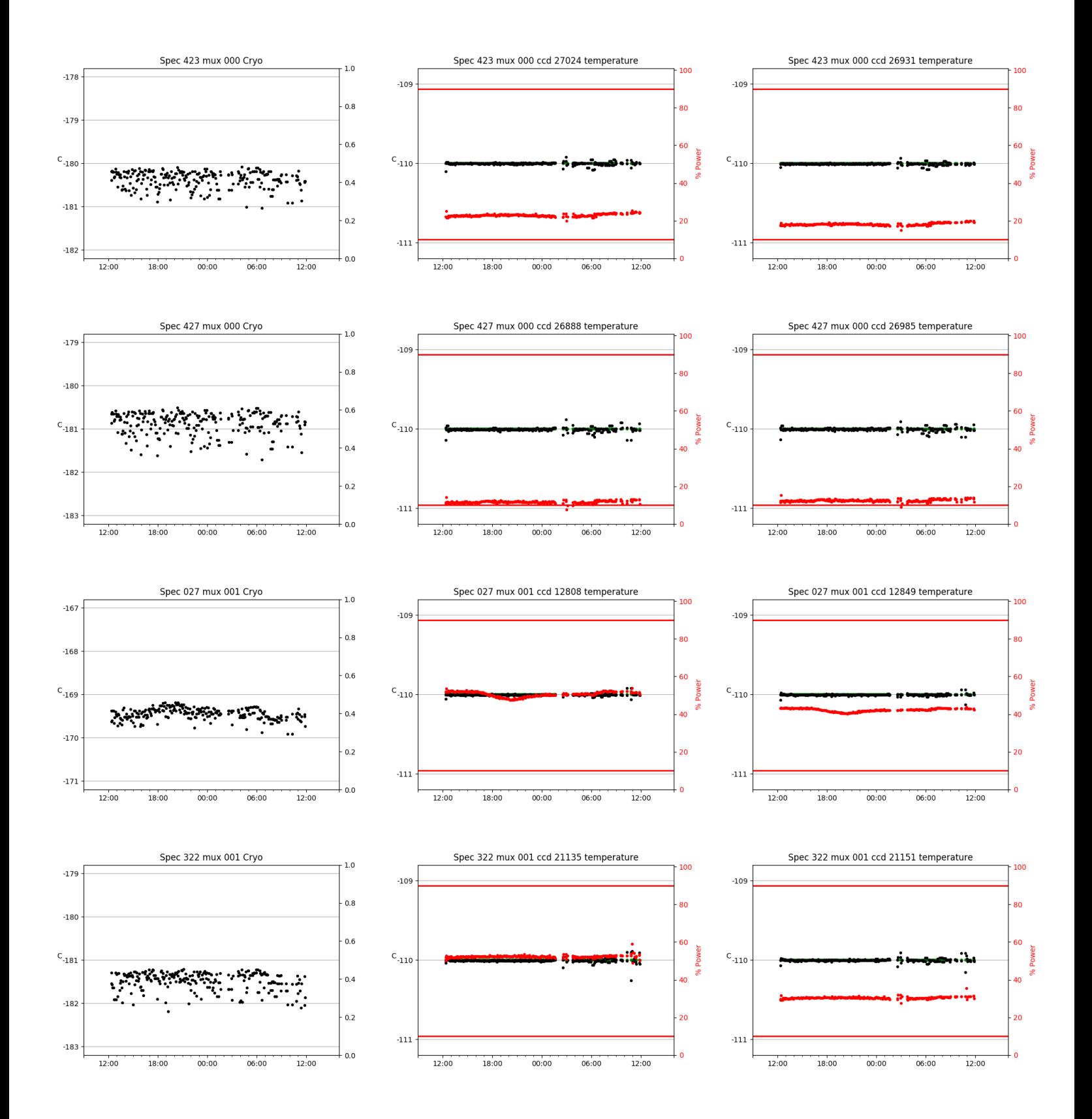

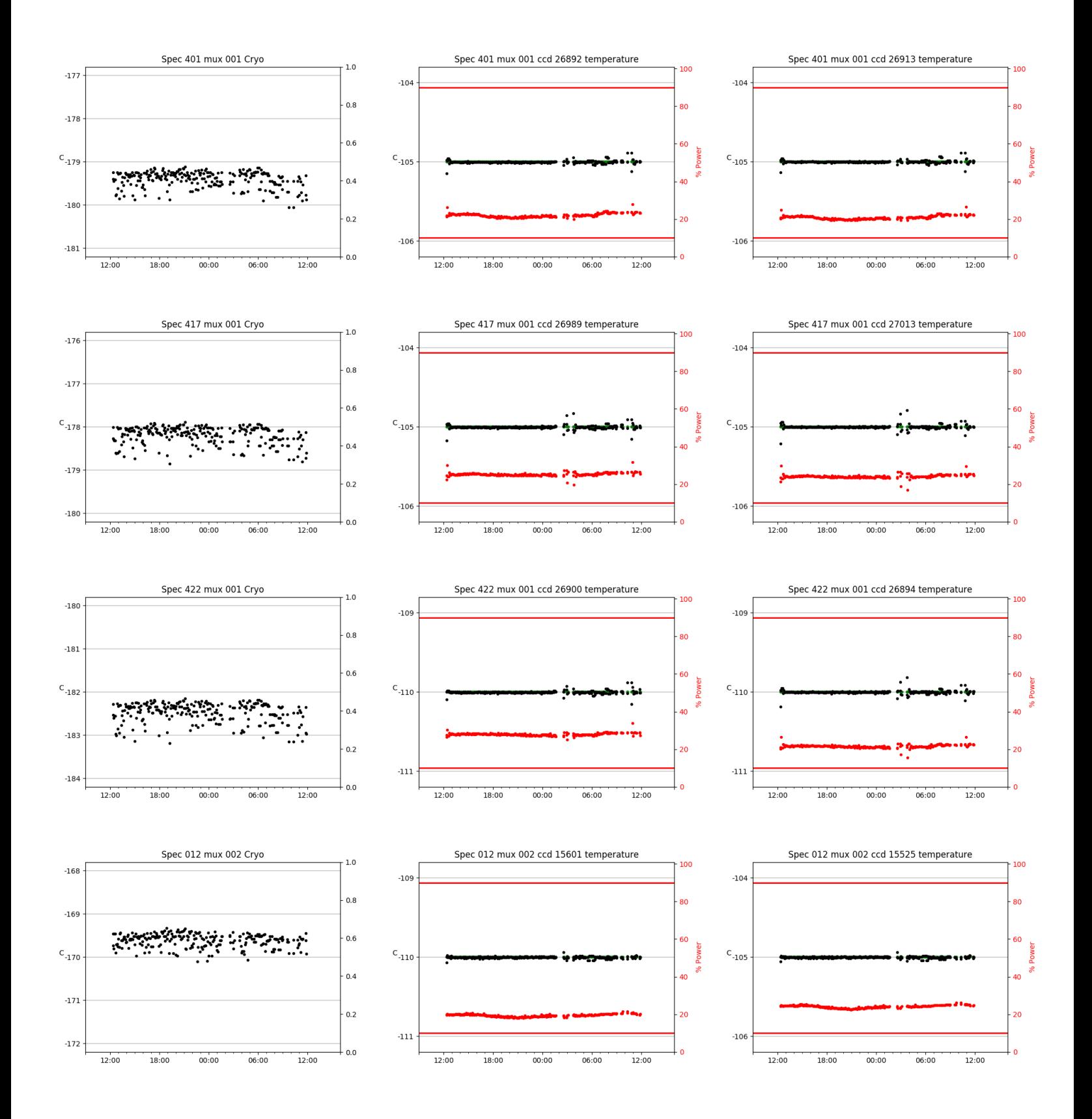

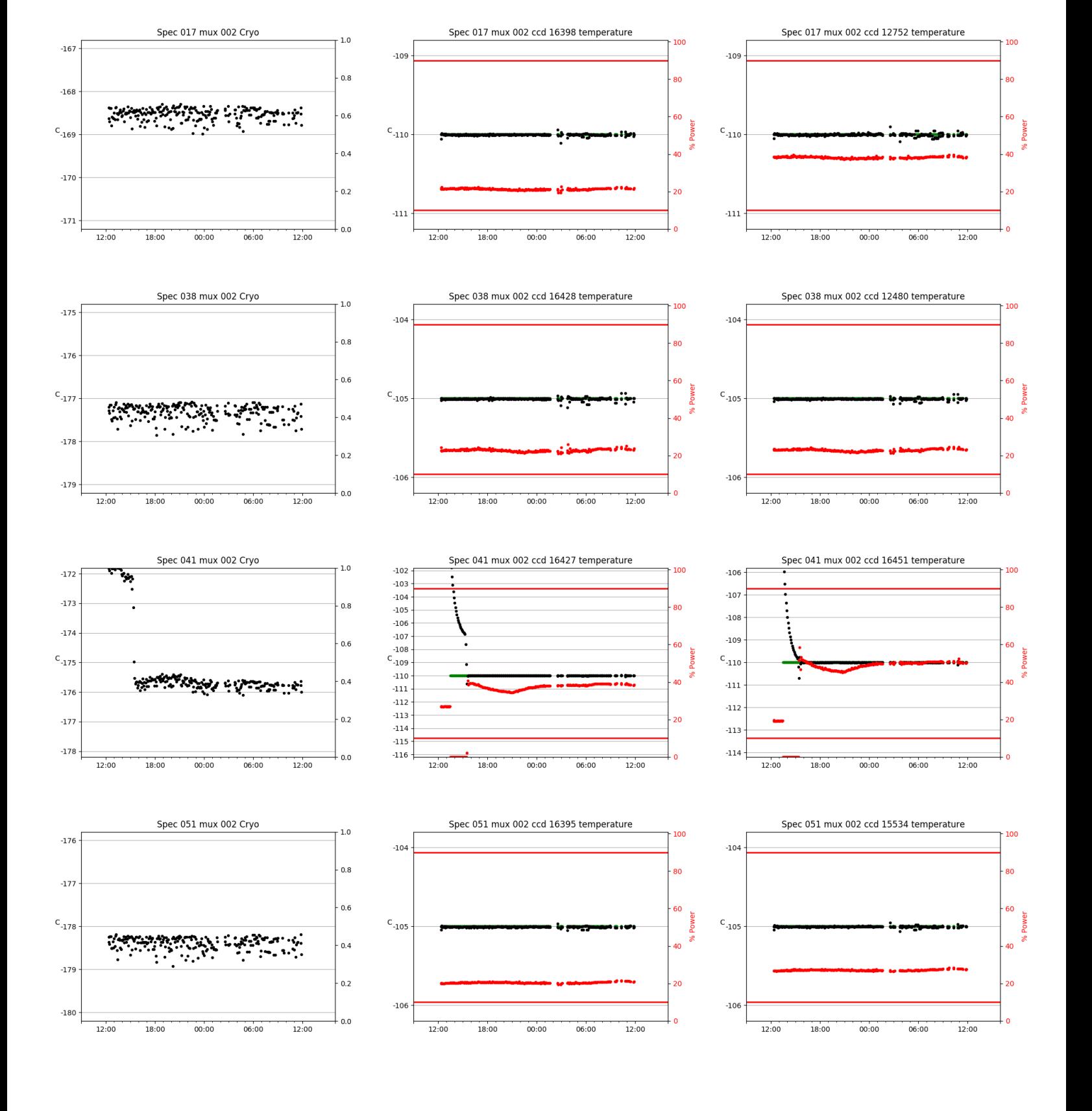

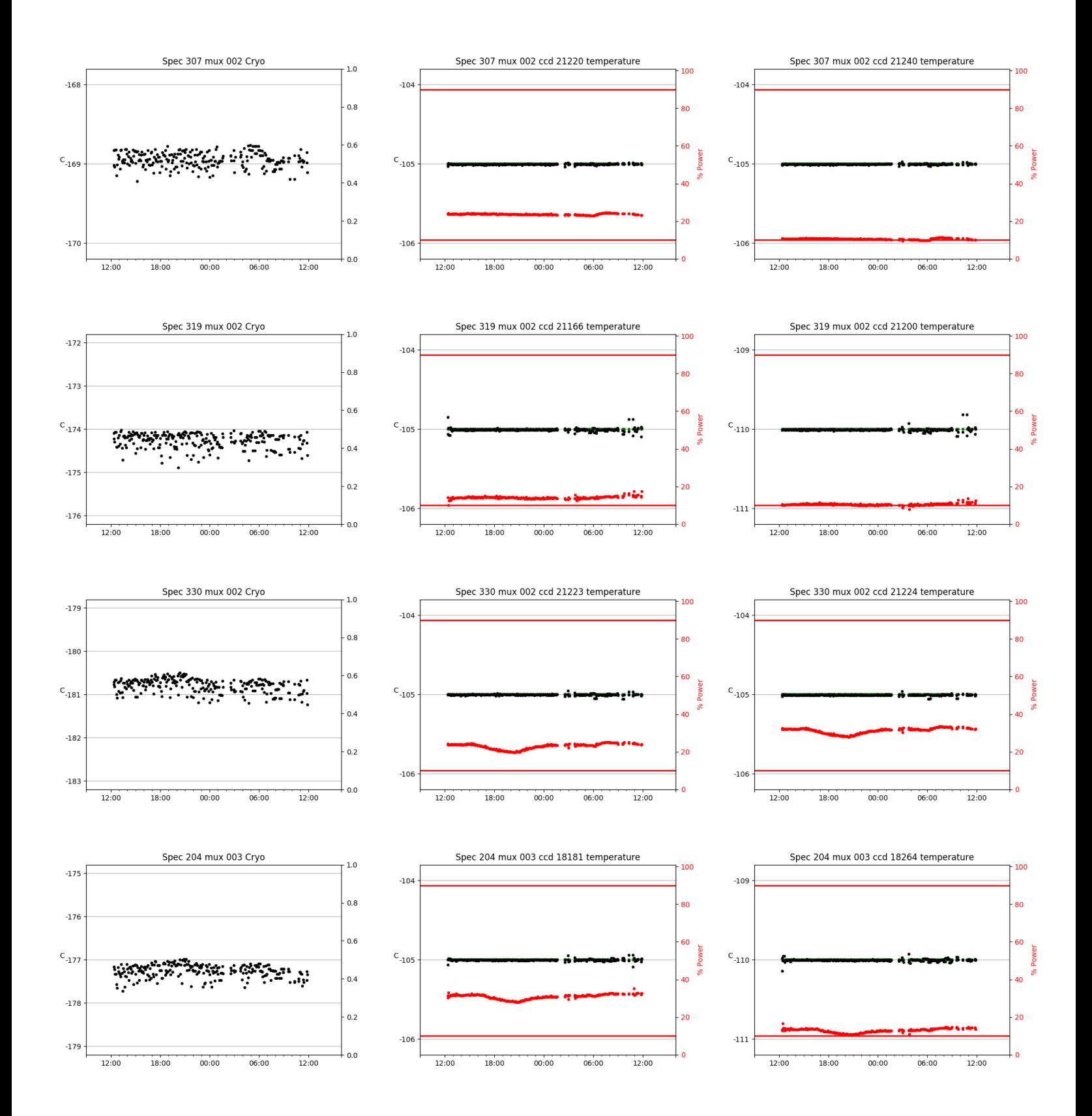

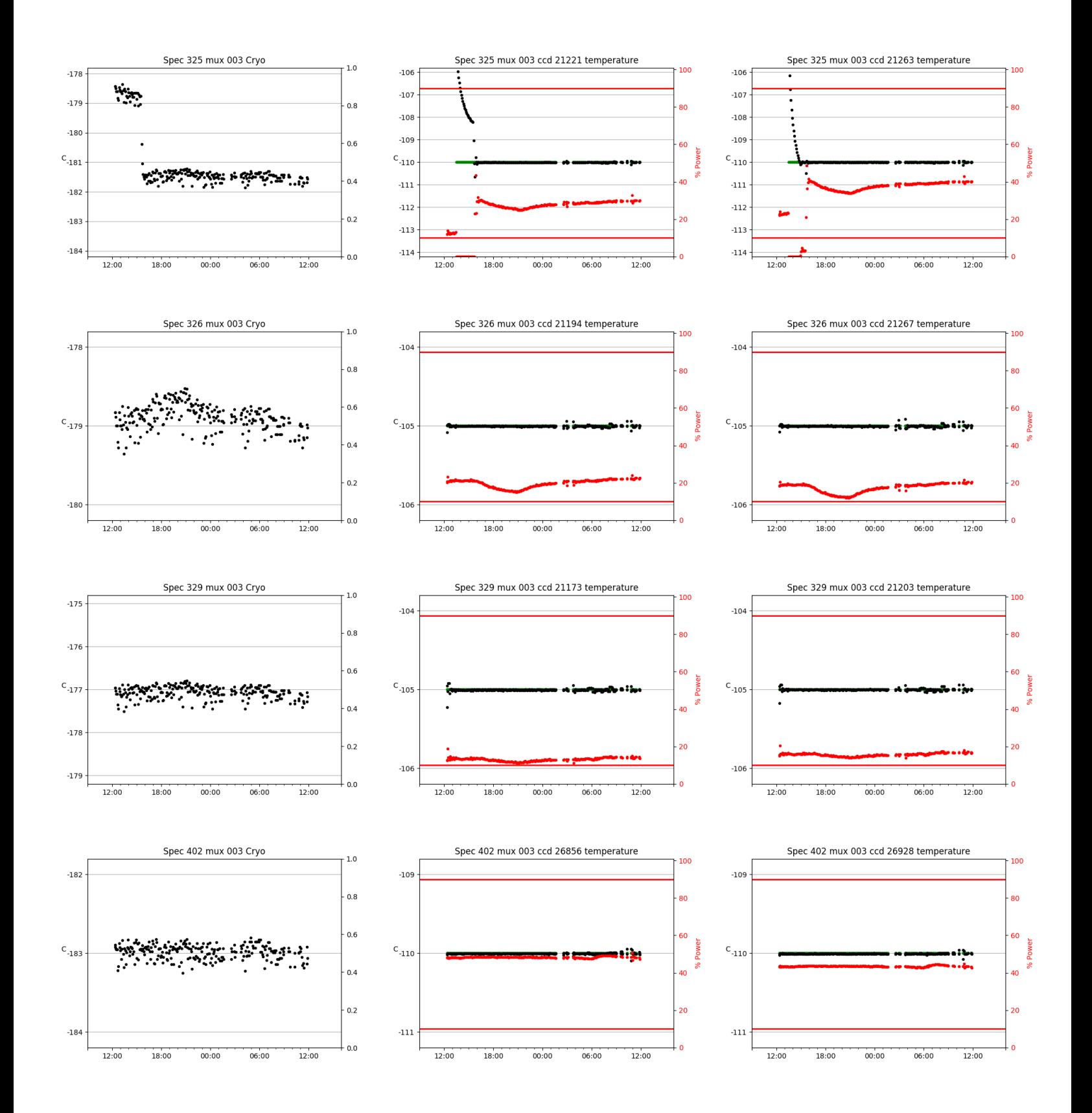

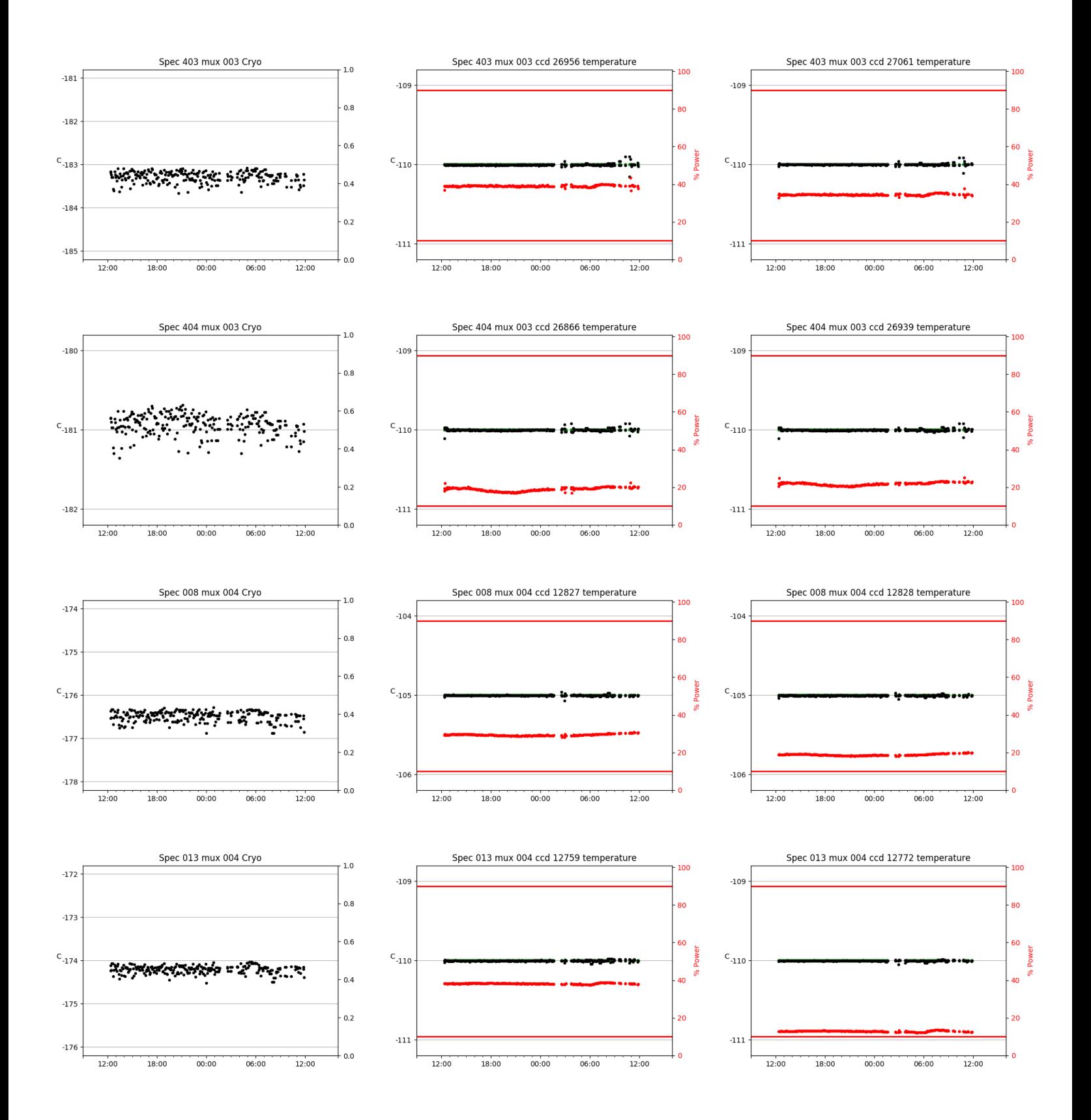

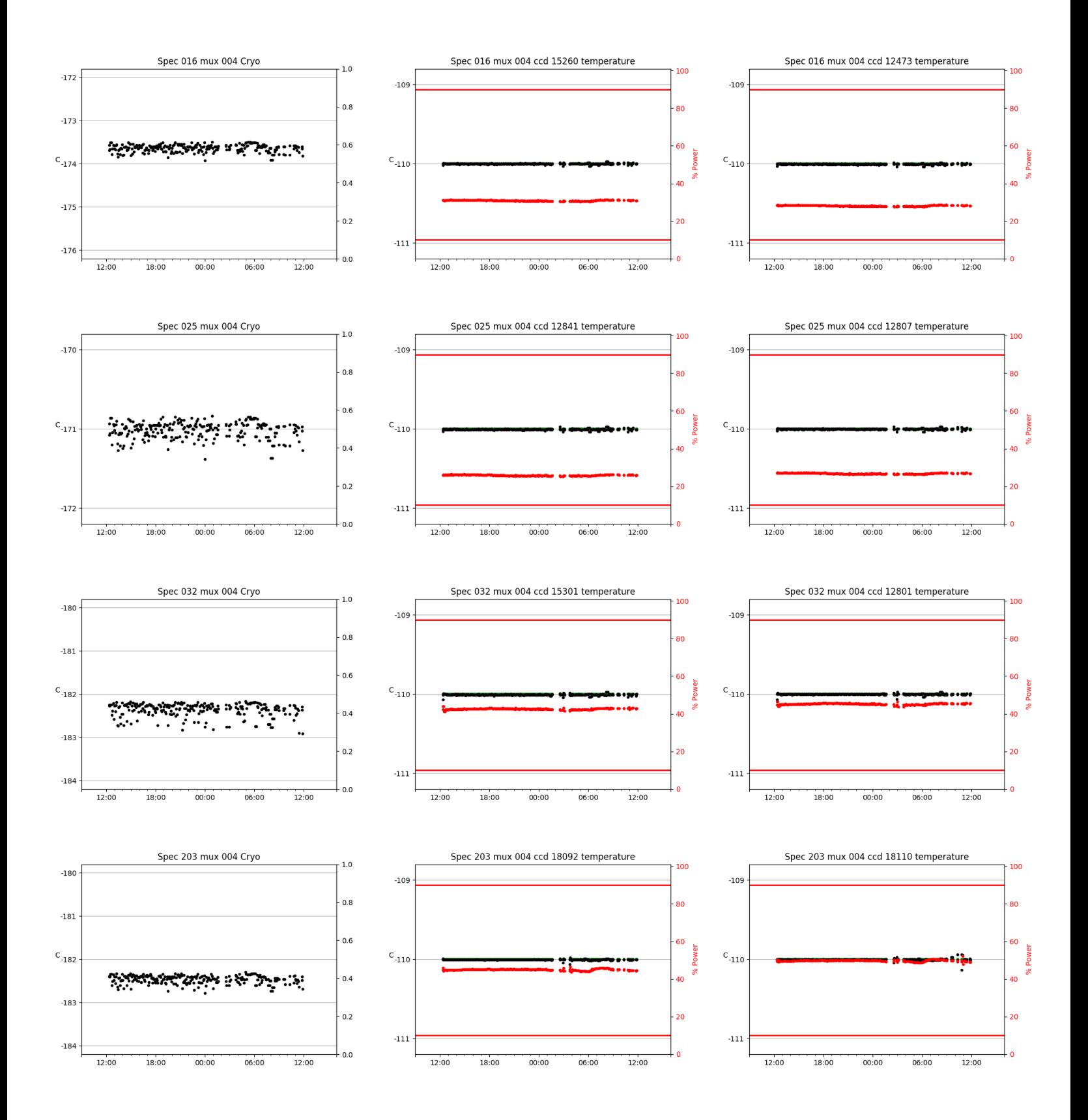

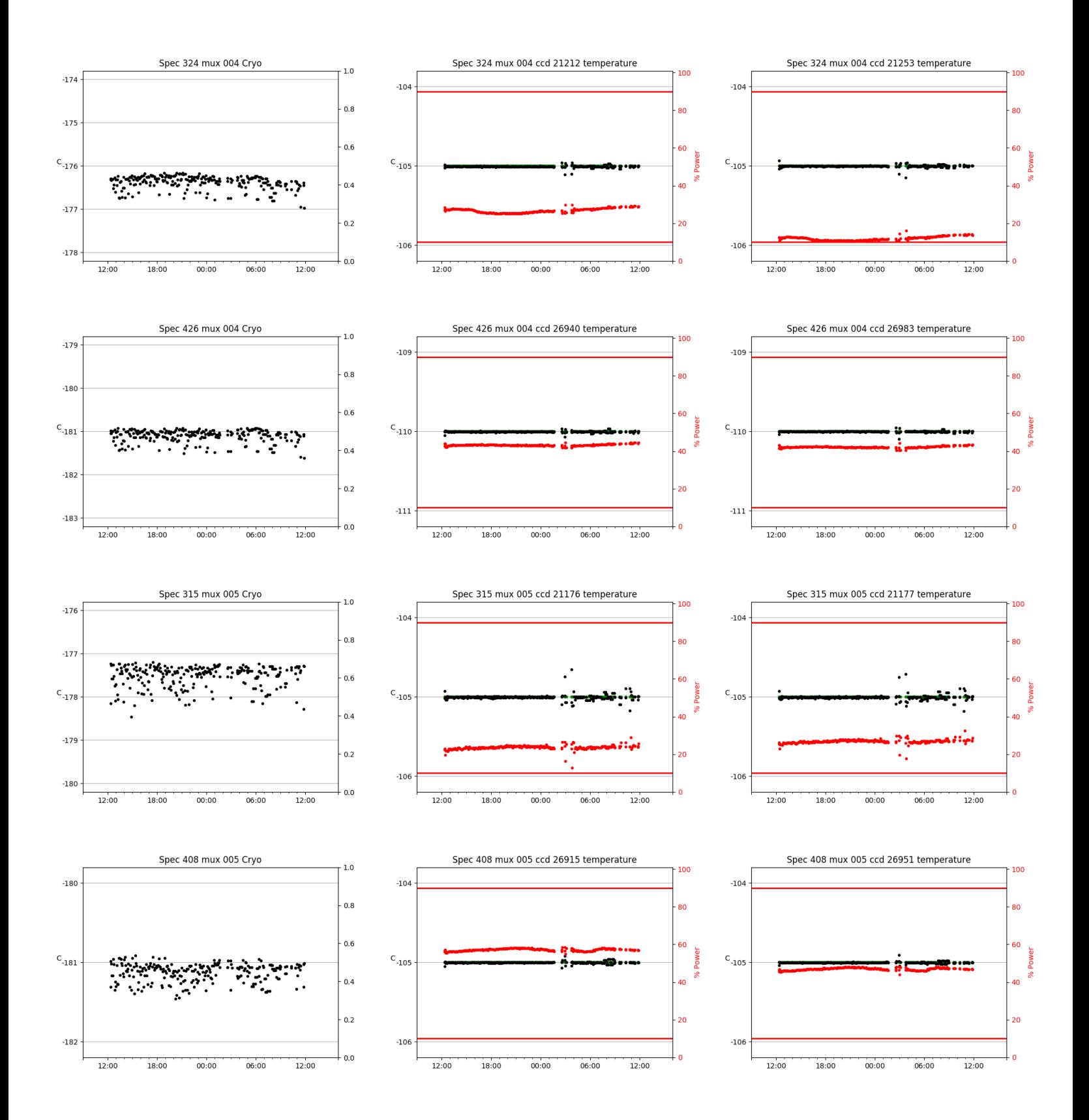

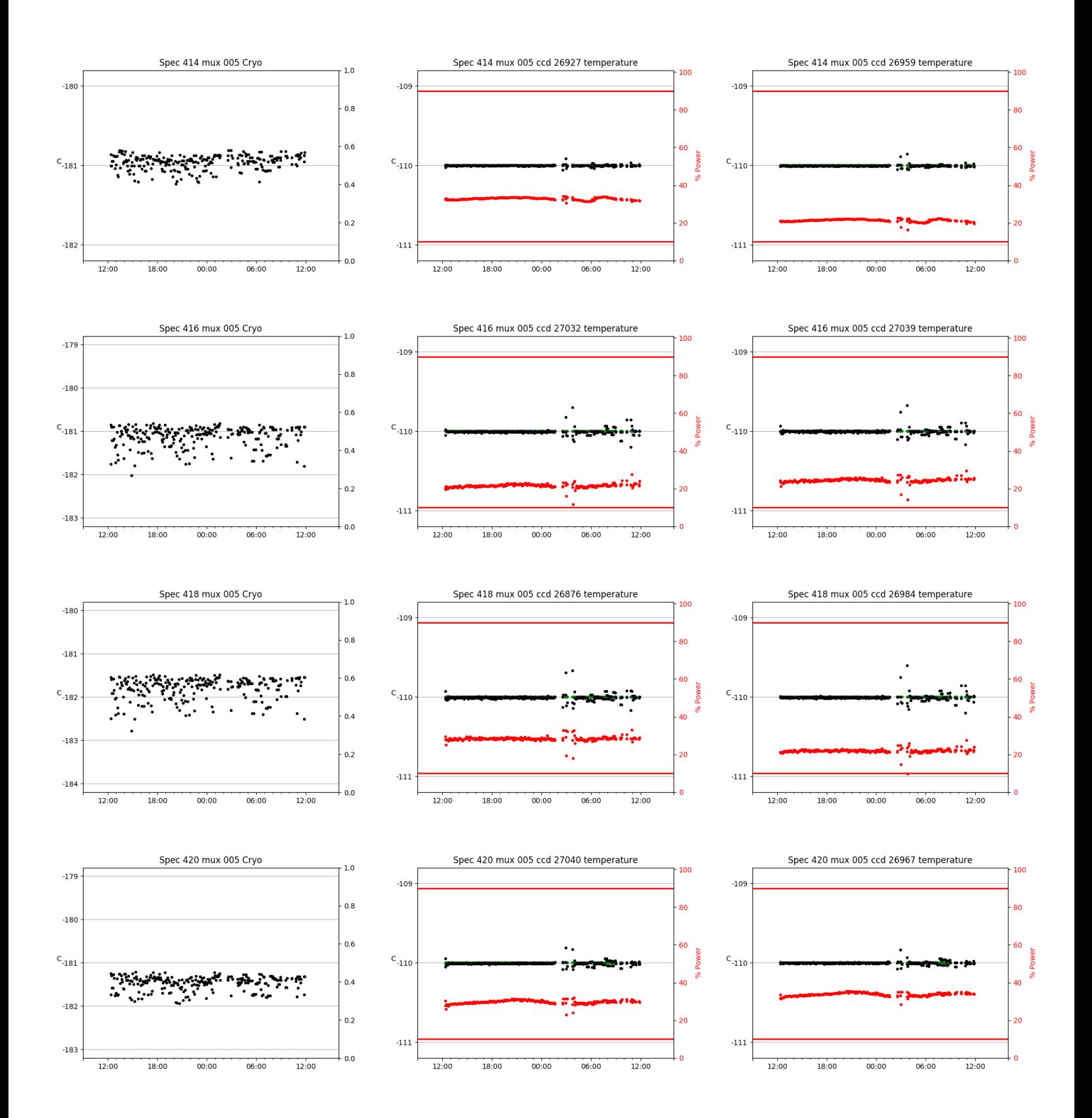

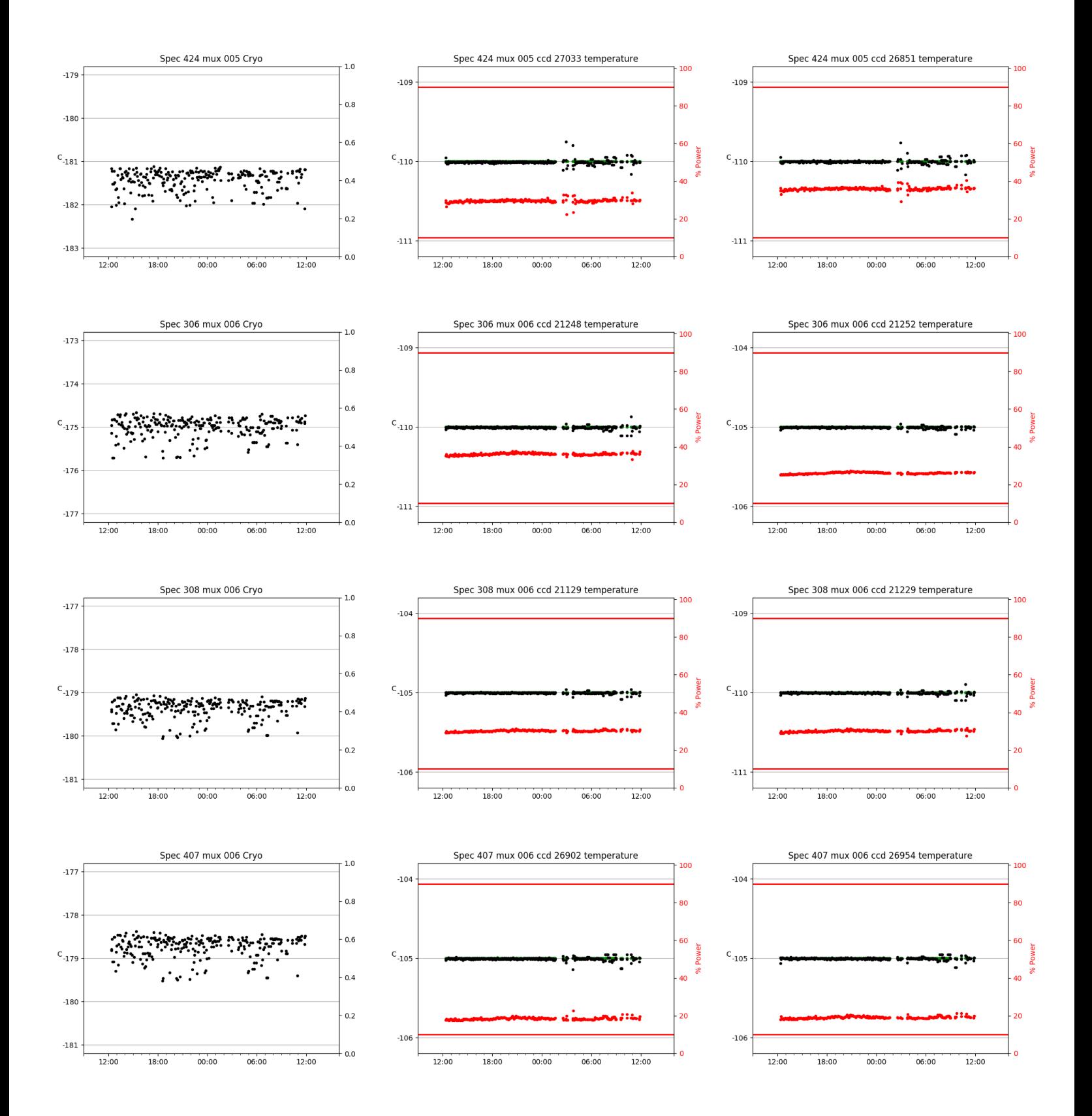

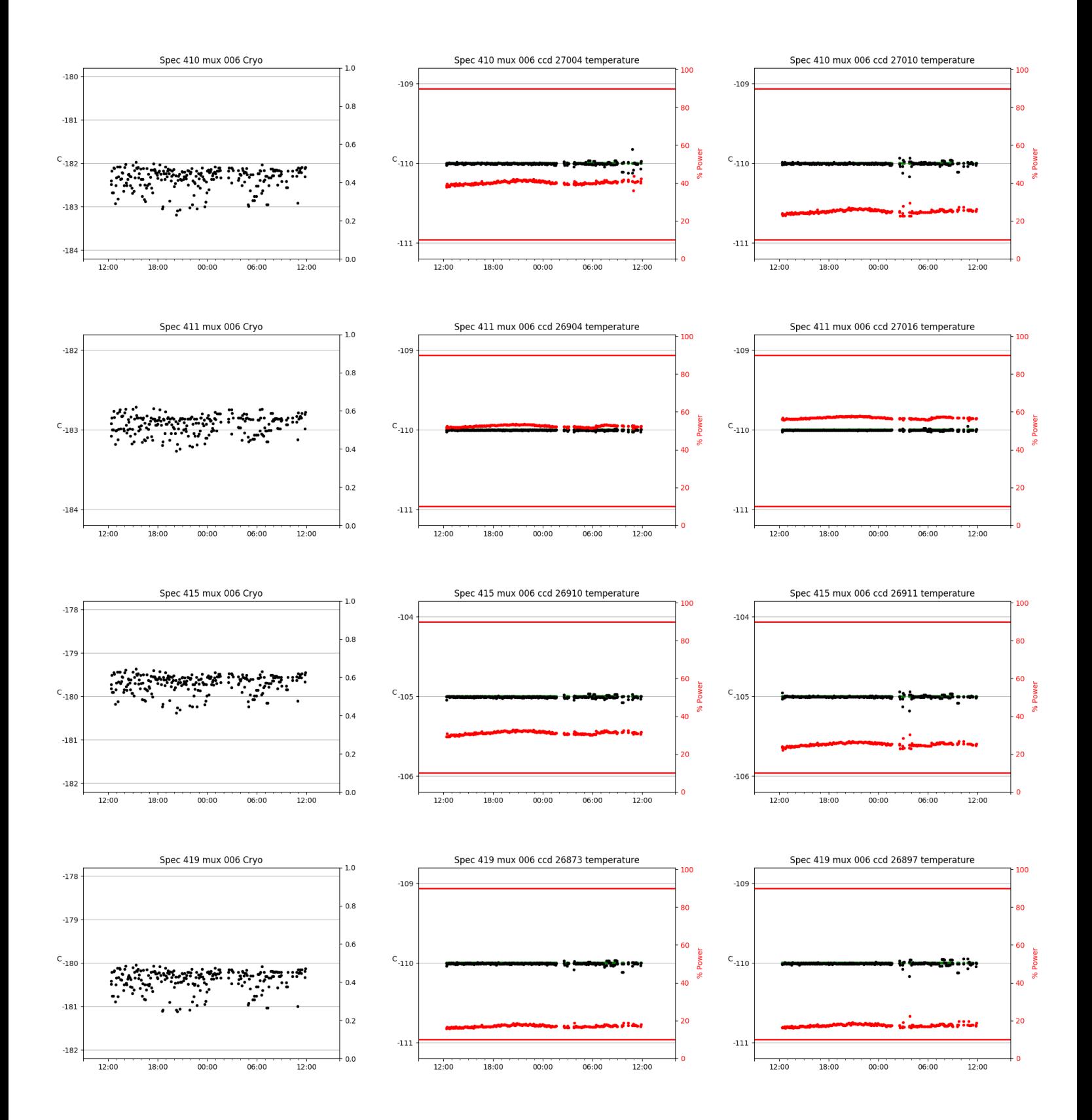

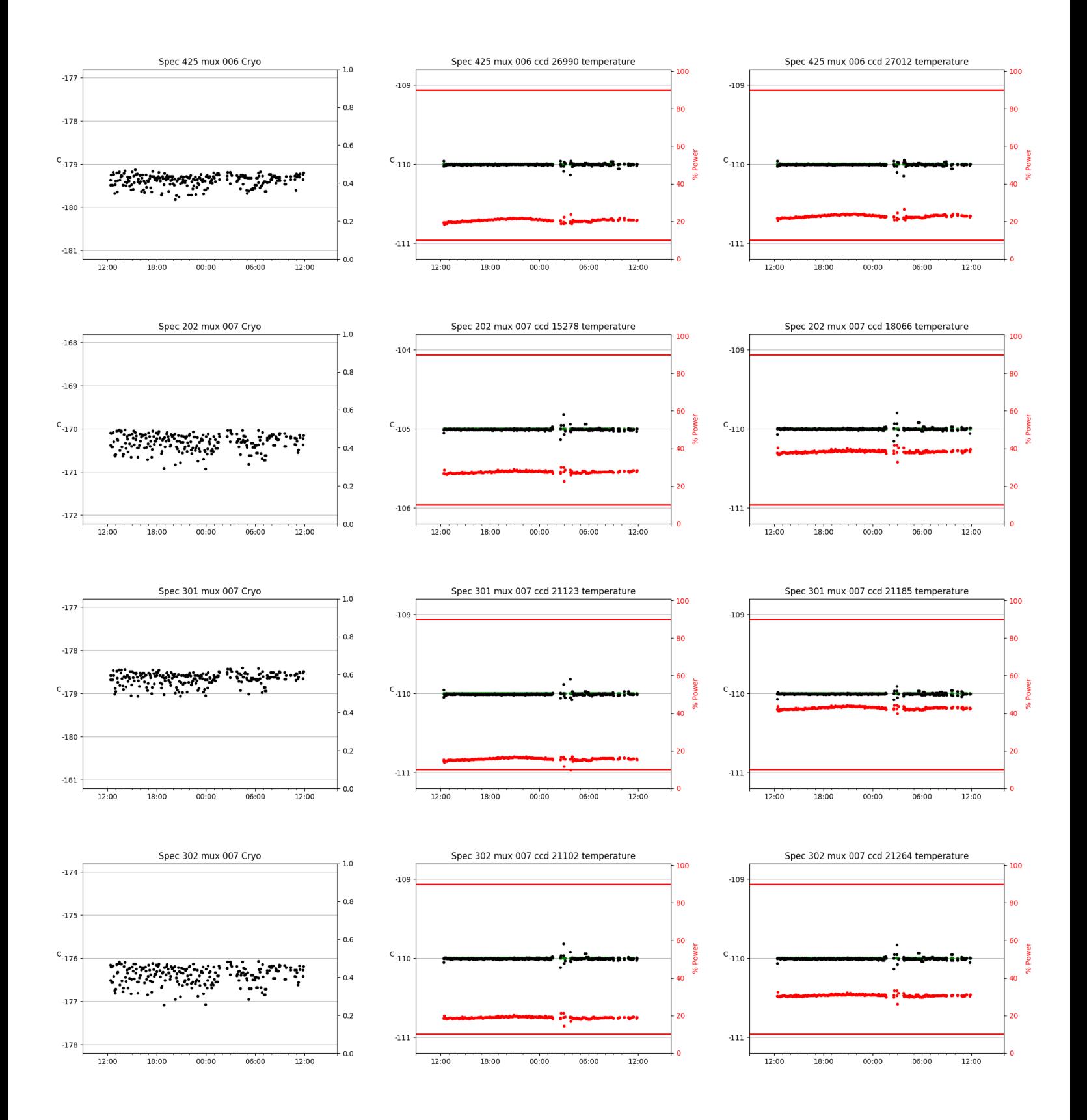

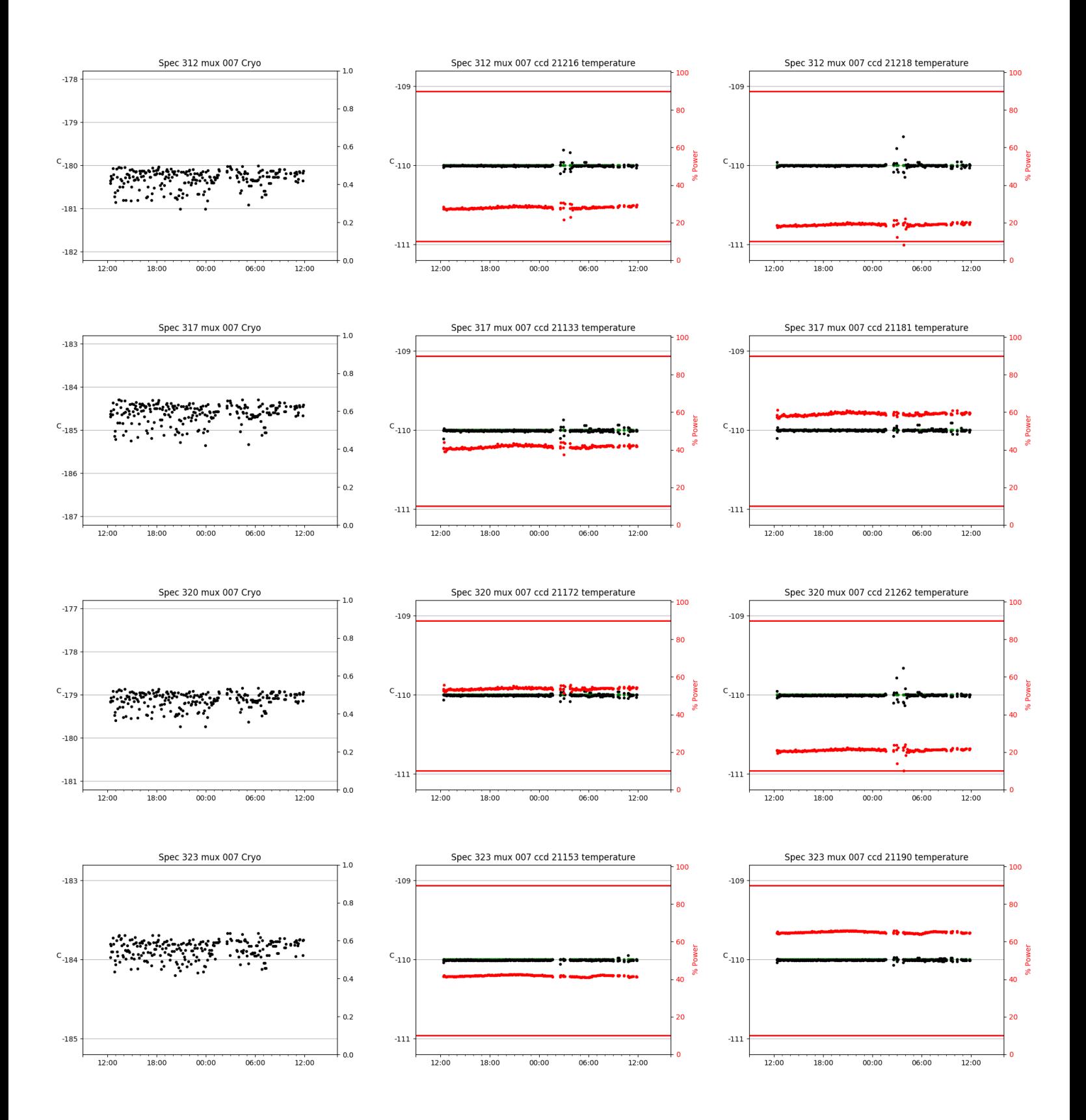

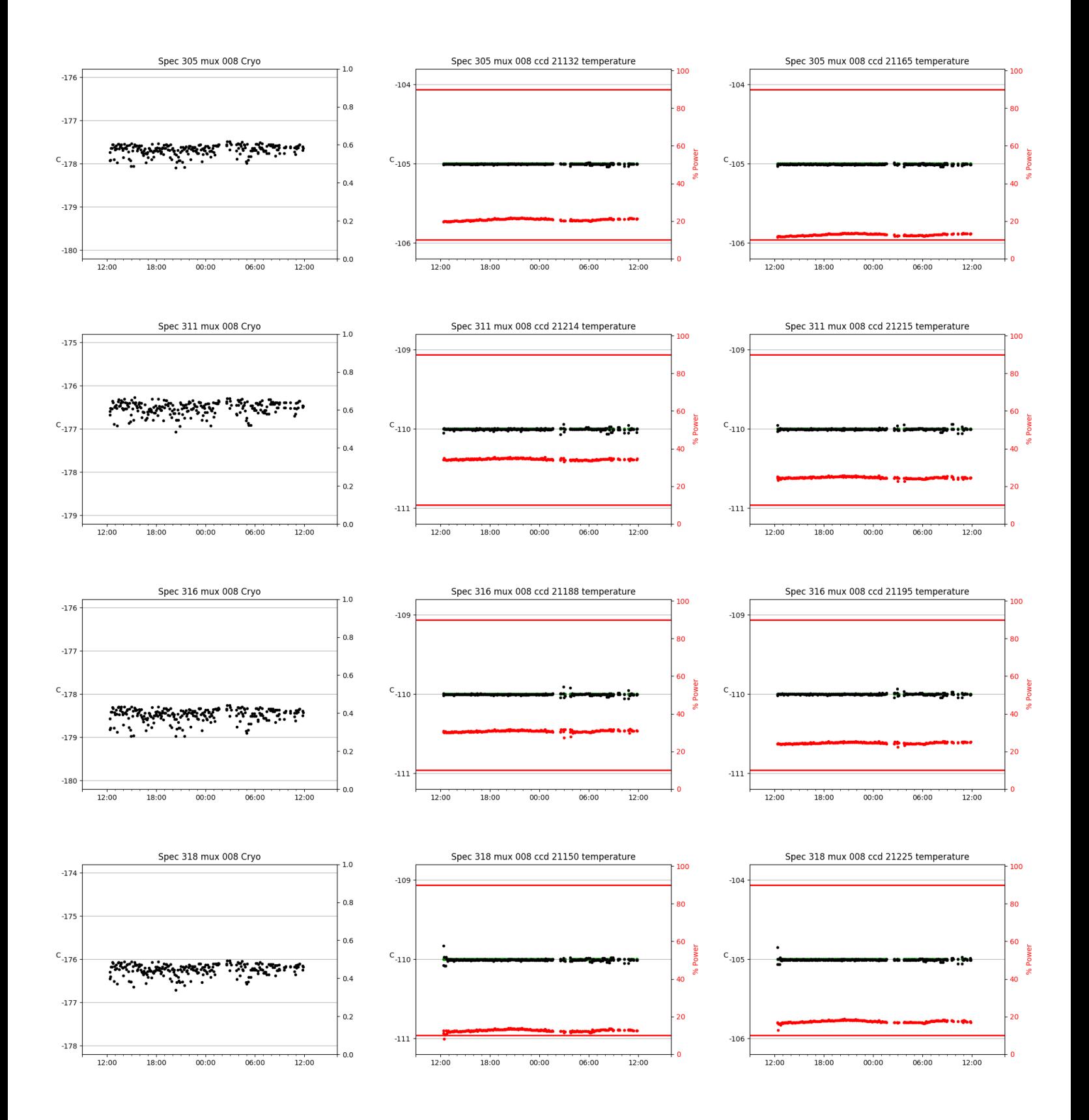

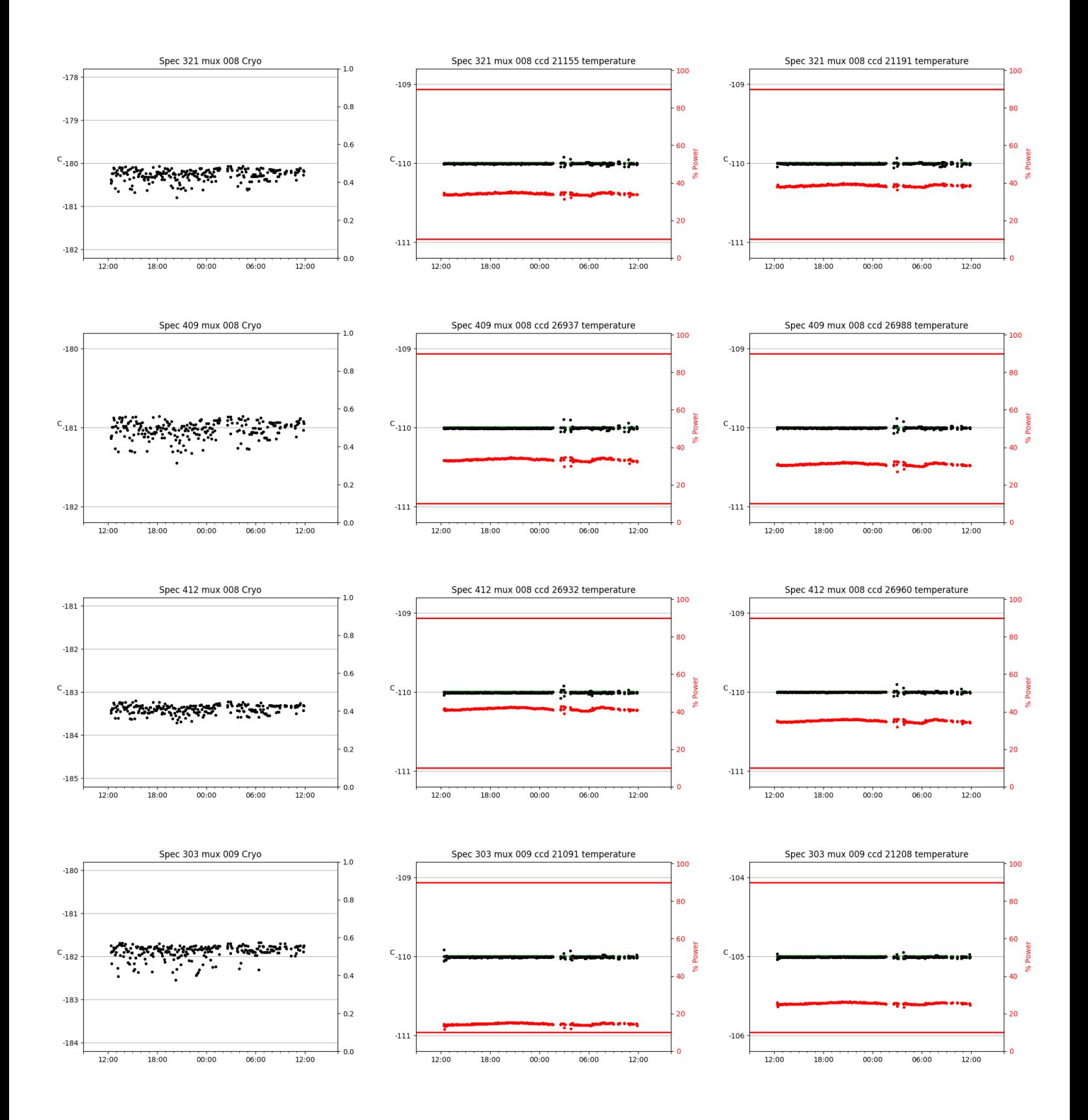

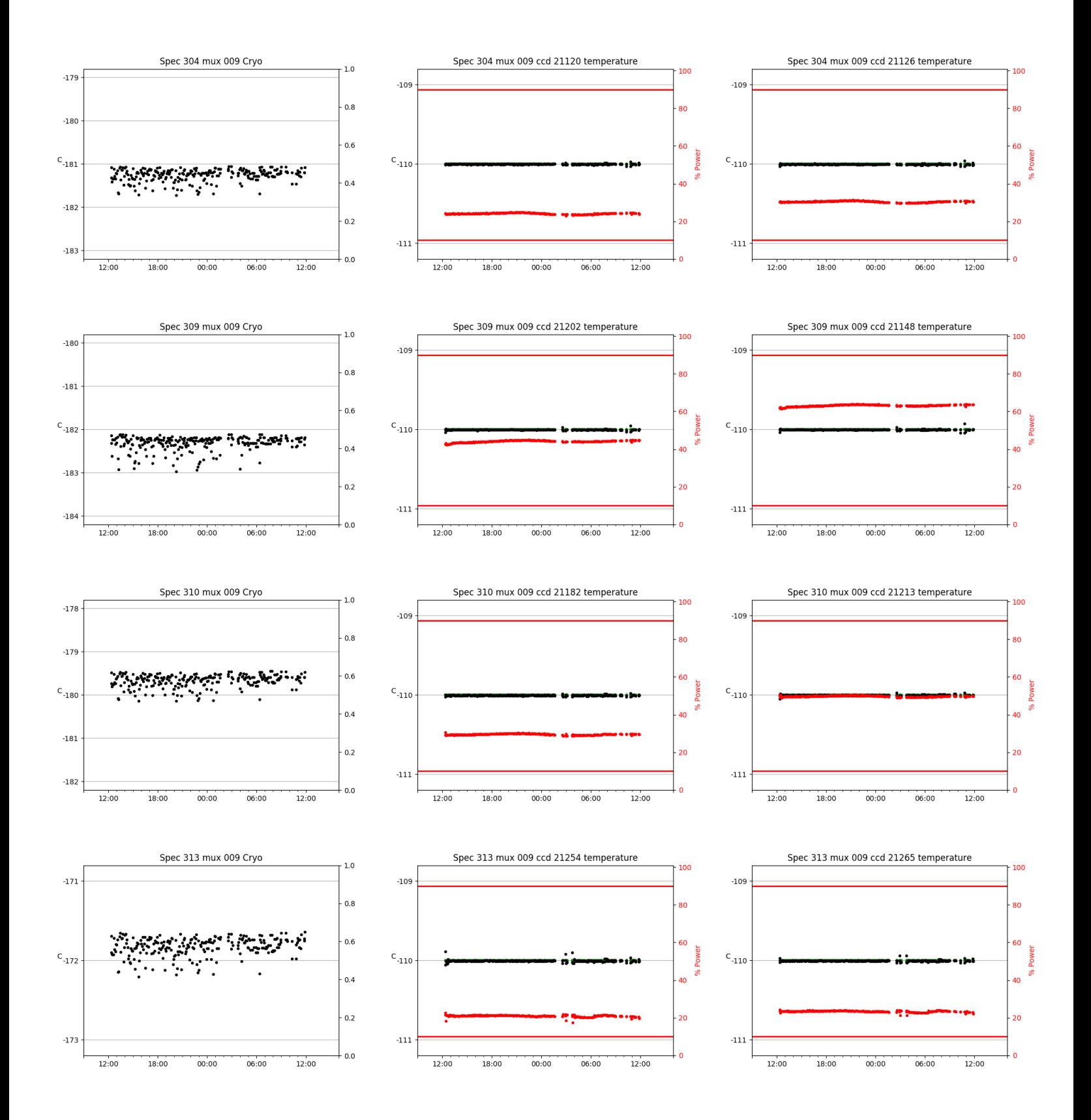

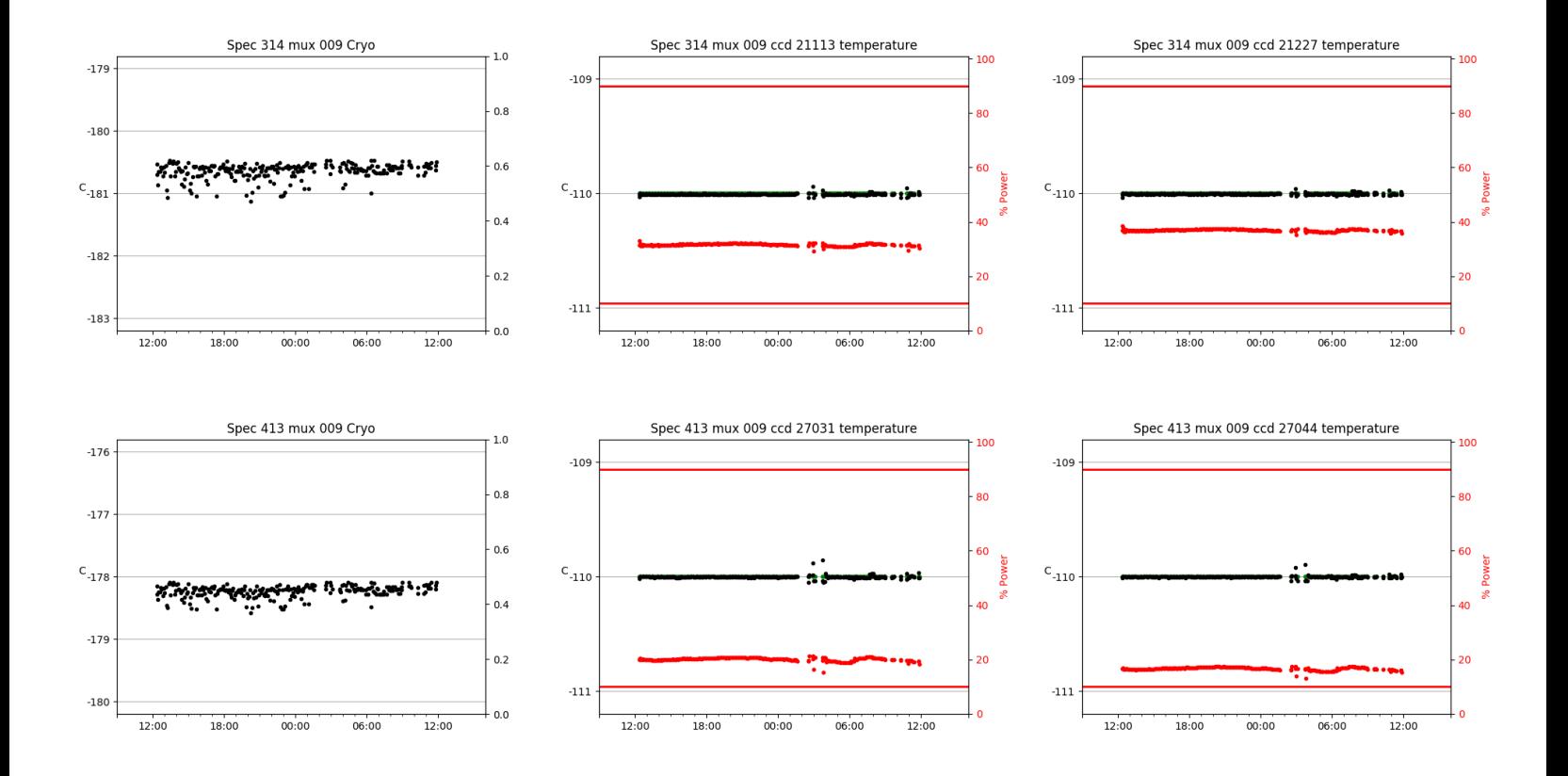

# <span id="page-27-0"></span>3 Weather

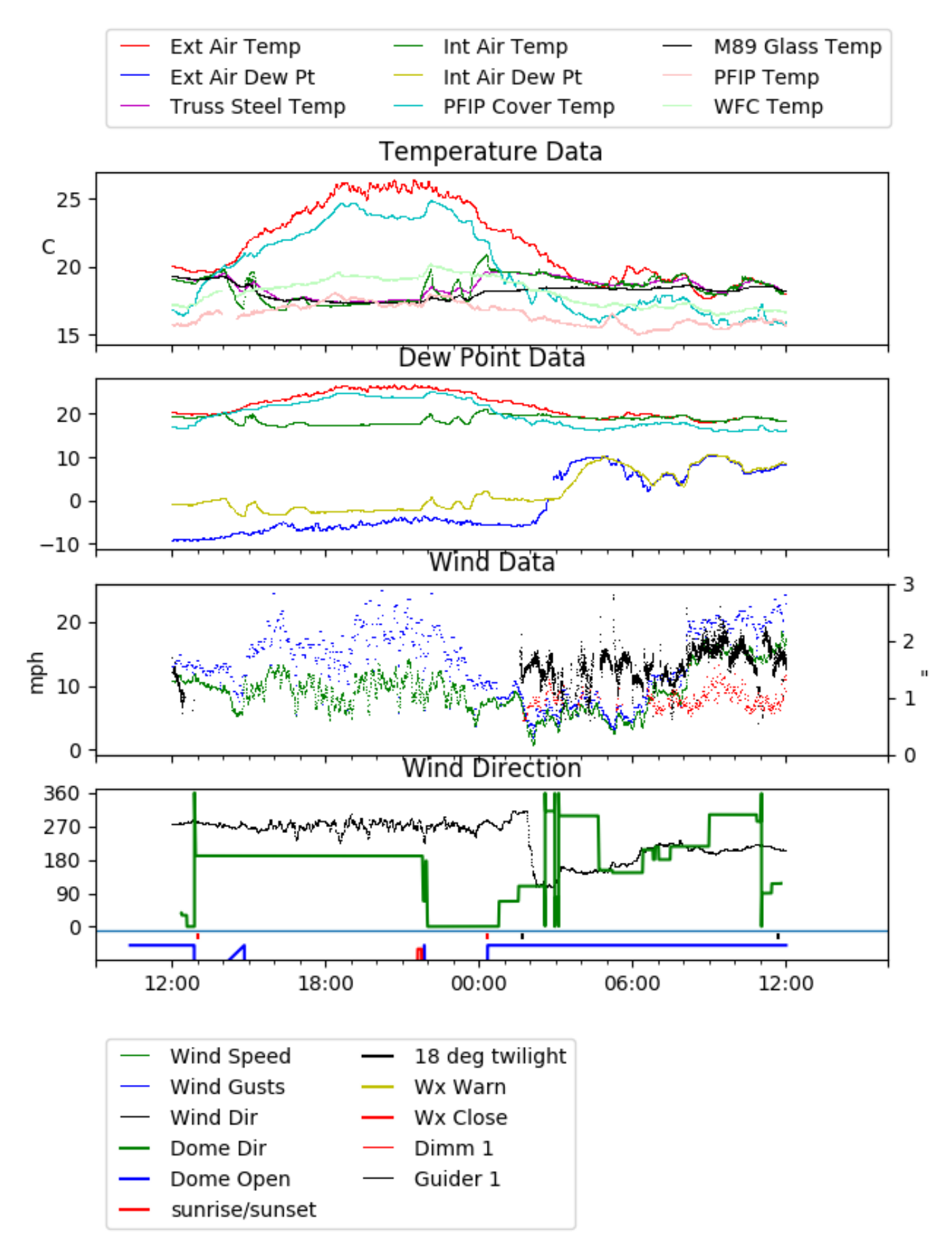

# <span id="page-28-0"></span>4 Virus Enclosures

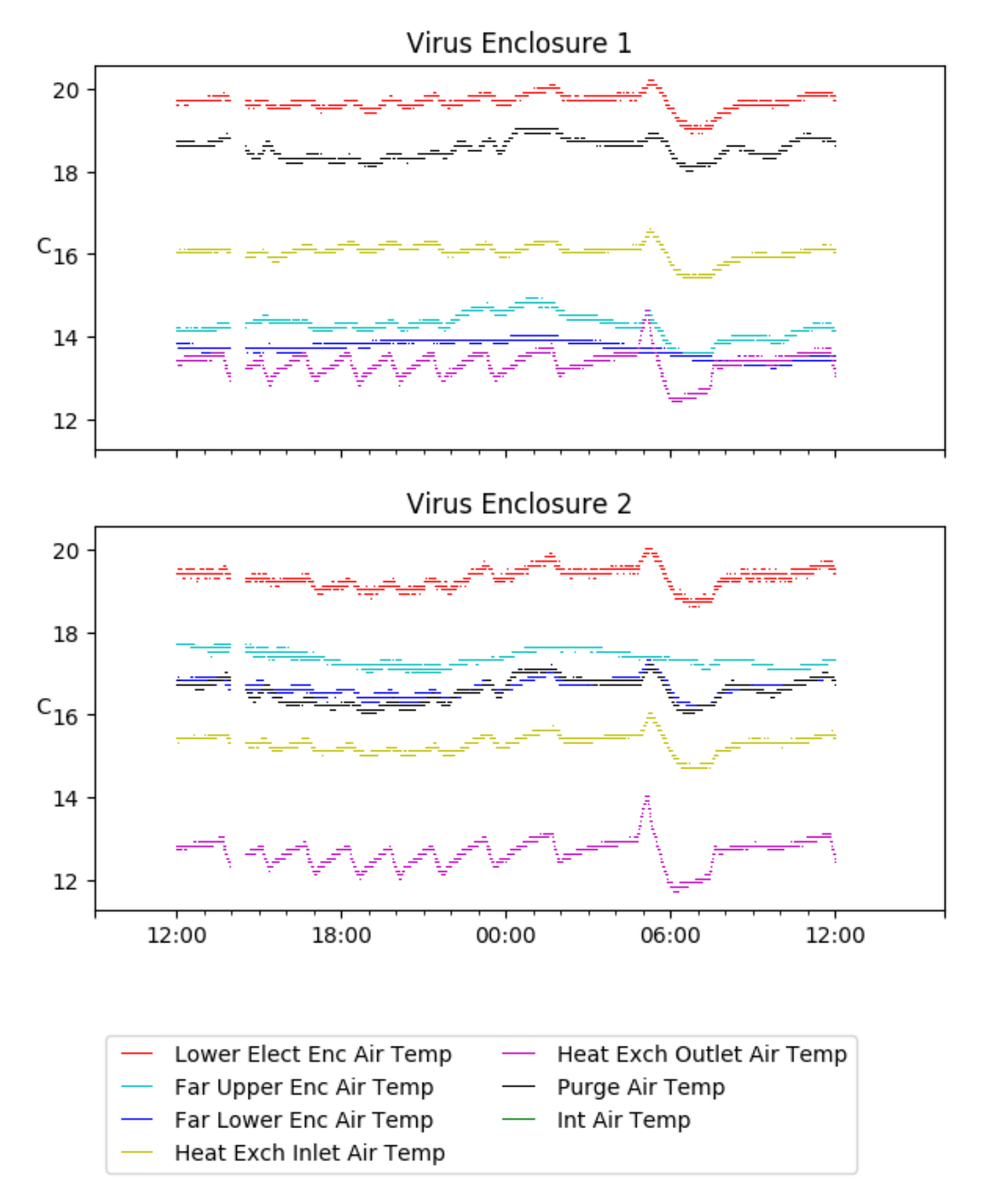

# <span id="page-29-0"></span>5 Server Up Time

#### Current server run times: tracker uptime: 16:20:10 (hh:mm:ss) tcs uptime: 16:20:30 (hh:mm:ss) pas uptime: 16:20:42 (hh:mm:ss) pfip uptime: 16:20:45 (hh:mm:ss) legacy uptime: 16:21:54 (hh:mm:ss) lrs2 uptime: 1264:01:30 (hh:mm:ss) virus uptime: 0:20:42 (hh:mm:ss)

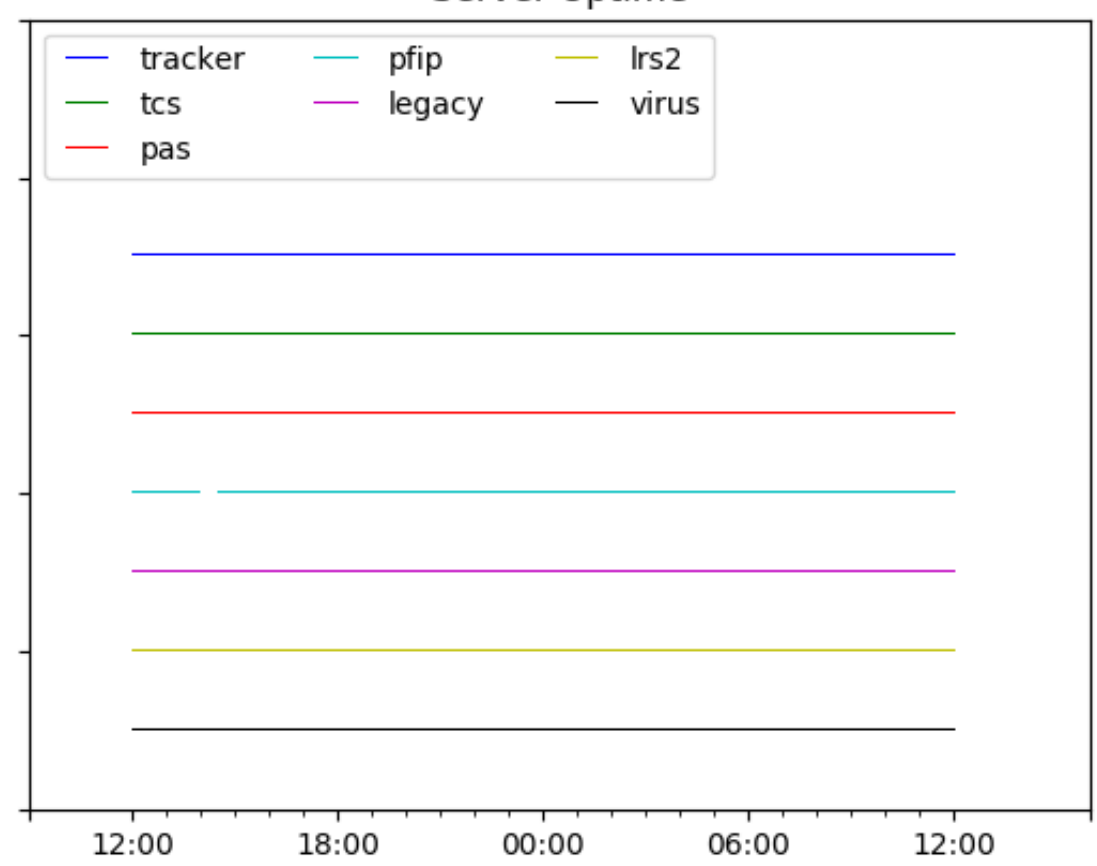

# Server Uptime